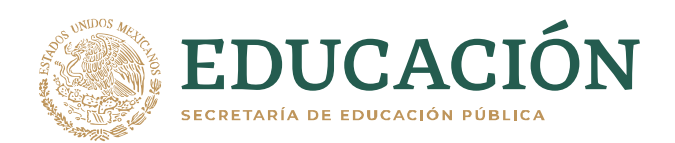

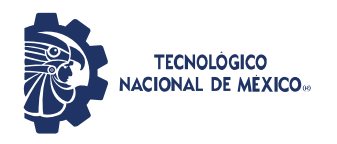

Instituto Tecnológico de Tlalnepantla

### **INSTITUTO TECNOLÓGICO DE TLALNEPANTLA**

**DIVISIÓN DE ESTUDIOS DE POSGRADO E INVESTIGACIÓN** 

#### **"ANÁLISIS DE SUPERFICIES METÁLICAS CORROÍDAS A TRAVÉS DEL PROCESAMIENTO DE IMÁGENESCON EL ALGORITMO K-MEANS"**

**TESIS** 

 **PARA OBTENER EL GRADO DE:** 

**MAESTRO EN CIENCIAS DE LA INGENIERÍA** 

**PRESENTA:** 

**ING. HÉCTOR GREGORIO MARTÍNEZ AÑORVE** 

**DIRECTOR DE TESIS: DRA. NELVA NELY ALMANZA ORTEGA CO-DIRECTOR DE TESIS: DR. VÍCTOR A. CASTELLANOS ESCAMILLA TUTOR: DR. ALEJANDRO RODRÍGUEZ MOLINA** 

 **TLALNEPANTLA DE BAZ, ESTADO DE MÉXICO, DICIEMBRE DEL 2022.**

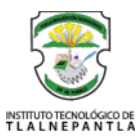

EDUCACIÓN

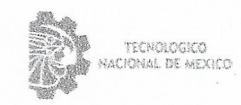

Instituto Tecnológico de Tlainepantia

Tlalnepantla de Baz, Estado de México, 80/noviembre/2022 OFICIO No. 389/11/2022 Asunto: Aceptación de tesis

#### **MC. MIGUEL ÁNGEL PAREDES RUEDA** JEFE DE LA DIVISIÓN DE ESTUDIOS DE POSGRADO E INVESTIGACIÓN **PRESENTE**

Por este conducto, los integrantes del Comité Tutorial del C. HÉCTOR GREGORIO MARTÍNEZ AÑORVE, con número de control M20250102, de la Maestría en Ciencias de la Ingeniería, le informamos que hemos revisado el trabajo de tesis profesional titulado "ANÁLISIS DE SUPERFICIES METÁLICAS CORROÍDAS A TRAVÉS DEL PROCESAMIENTO DE IMÁGENES CON EL ALGORITMO K-MEANS" y observamos que se han realizado todas las correcciones que le fueron indicadas, por lo que acordamos aceptar el documento de tesis y le solicitamos la autorización de impresión definitiva.

**ATENTAMENTE** Excelencia en Educación Tecnológica® "Por la Realización Tecnológica de mi Pueblo"

**DIRECTOR DE TESIS** 

Dra. Nelva Nely Almanza Ortega DOCENTE DE LA DEPI Ced. Profesional: 11608612

**REVISOR 2** 

Dr. Alejandro Rodríguez Molina DOCENTE DE LA DEPI Ced. Profesional: 11934068

C.c.p. Dr. Oscar Armando Gómez Vargas.- Presidente del Consejo de Posgrado Estudiante Expediente

VY V e astico

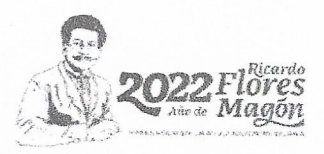

**REVISOR** 

Dr. Víctor Augusto Castollanos Escamilla DOCENTE DE LA DEPI Ced. Profesional: 798997

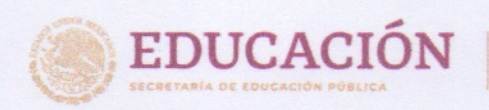

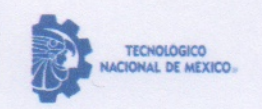

Instituto Tecnológico de Tlalnepantla

Tlalnepantla de Baz, Estado de México, 1/Diciembre/2022 OFICIO DEPI 393/12/2022

ASUNTO: Autorización de impresión de tesis

#### C. HÉCTOR GREGORIO MARTÍNEZ AÑORVE CANDIDATO AL GRADO DE MAESTRO EN CIENCIAS DE LA INGENIERÍA **PRESENTE**

Por este conducto, tengo el agrado de comunicarle que el Comité Tutorial asignado a su trabajo de tesis titulado "Análisis de Superficies metálicas corroídas a través del Procesamiento de Imágenes con el Algoritmo K-Means" ha informado a esta Jefatura que están de acuerdo con el trabajo presentado. Por lo anterior, se le autoriza que proceda con la impresión definitiva de su trabajo de tesis.

Esperando que el logro del mismo sea acorde con sus aspiraciones profesionales, reciba un cordial saludo.

**ATENTAMENTE** Excelencia en Educación Tecnológica-"Por la Realización Tecnológica de mi Pueblo"

M. C. MIGUEL A. PAREDES RUEDA JEFE DE LA DIVISIÓN DE ESTUDIOS DE POSGRADO E INVESTIGACIÓN

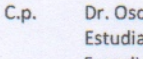

Dr. Oscar A. Gómez Vargas. - Presidente del Consejo de Posgrado Estudiante Expediente

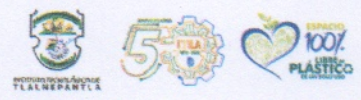

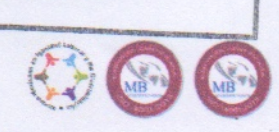

EDUCACIÓN B

INSTITUTO TECNOLÓGICO DE TLALNEPANTLA

DIVISIÓN DE ESTUDIOS DE POSGRADO E INVESTIGACIÓN

Unidad Centro: Av. Instituto Tecnológico S/N, Col. La Comunidad. C.P. 54070 Tlalnepantla de Baz, Estado de México. Tel. 55 5565 3261/ 55 5390 0209

Unidad Oriente: Av. Hermilo Mena S/N, Col. Lázaro Cárdenas La Presa. C.P. 54187 Tlalnepantla de Baz, Estado de México. Tel. 55 2065 4997 tecnm.mx | tlainepantla.te

#### Agradecimientos

Agradezco al Tecnológico Nacional de México Campus IT de Tlalnepantla, además, el apoyo del Consejo Nacional de México por la beca otrogada para realizar mis estudios de maestría.

Me gustaría agradecer a todas las personas que me acompañaron a lo largo del camino durante el desarrollo de esta tesis quienes estuvieron apoyándome a cada paso que daba. Mis padres Ma. De Lourdes y Arturo Martínez quienes siempre creyeron en mi y no me permitían claudicar a pesar de mis dudas y temores.

A mi amigo del alma José Luis Parra Ocampo quien en momentos duros que se atravesaron por estos tiempos de pandemia siempre me brindo su apoyo y su hogar para no detener el trabajo a pesar de las condiciones adversas por las cuales estábamos pasando.

A mi asesora la Dra. Nelva Nely Almanza Ortega quien me brindo su tiempo, conocimiento y guía a lo largo del desarrollo de este proyecto y siempre tuvo la disponibilidad para aclarar mis dudas e indicarme el camino correcto a seguir sin darme una respuesta fácil lo cual me permitió crecer como persona y profesional. Sin olvidar a mi comité tutorial los Doctores Víctor A. Castellanos Escamilla y Alejandro Rodríguez Molina quienes permanecieron siempre atentos a mis dudas y cuestionamientos.

A todas estas personas, muchas gracias por su tiempo y dedicación.

Héctor Gregorio Martínez Añorve

#### Resumen

En este trabajo de tesis se desarrolla una investigación para el análisis de superficies metálicas corroídas a través del procesamiento de imágenes con el algoritmo de agrupamiento K-Means. El conjunto de imágenes para la experimentación fue obtenido del repositorio de datos Mendeley Data, con nombre Corrosion Data, el cual conteniene imágenes con corrosión en diversos contextos, todos en formato jpg con alta resolución.

Como parte del diseño experimental para el desarrollo de la investigación se utilizaron cuatro escenarios, combinando pre y post procesamiento contrastando directamente los resultados de cada uno y así obtener el método de procesamiento más adecuado.

Las técnicas de manipulación de color implementadas fueron los espacios de color HSV, LAB y RGB separando estos en capas e implementando una conversión entre estos, combinando así sus distintas propiedades y comparando los resultados 1 a 1.

Los principales resultados experimentales muestran que utilizar la combinación de técnicas de preprocesamiento de la imagen y posteriormente el procesamiento con el algoritmo K-Means, reporta los mejores resultados, con una variación en las técnicas de preprocesamiento según el caso.

Finalmente, se lograron identificar los patrones de corrosión mayormente con la técnica CIELAB en la etapa de preprocesamiento, esto principalmente debido al alto contraste que provee para la identificación de la corrosión previo al procesamiento con el algoritmo K-Means.

## Contenido

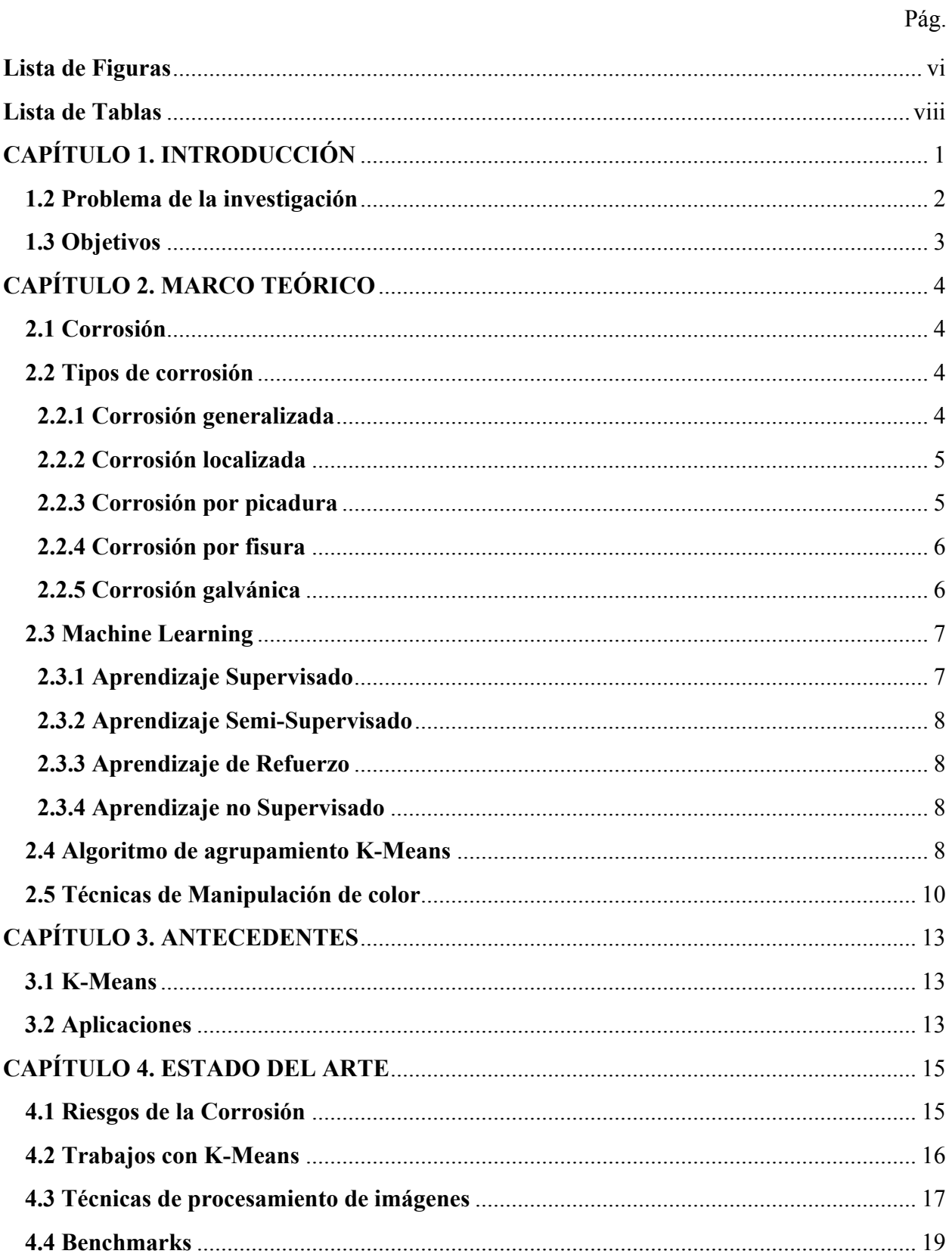

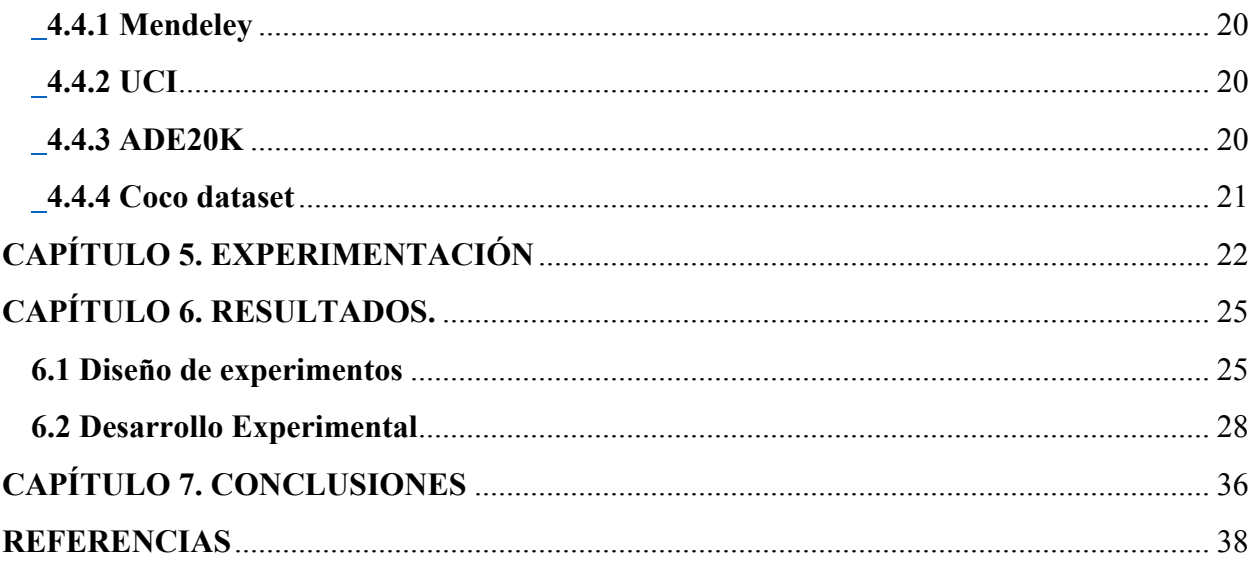

# <span id="page-7-0"></span>**Lista de Figuras**

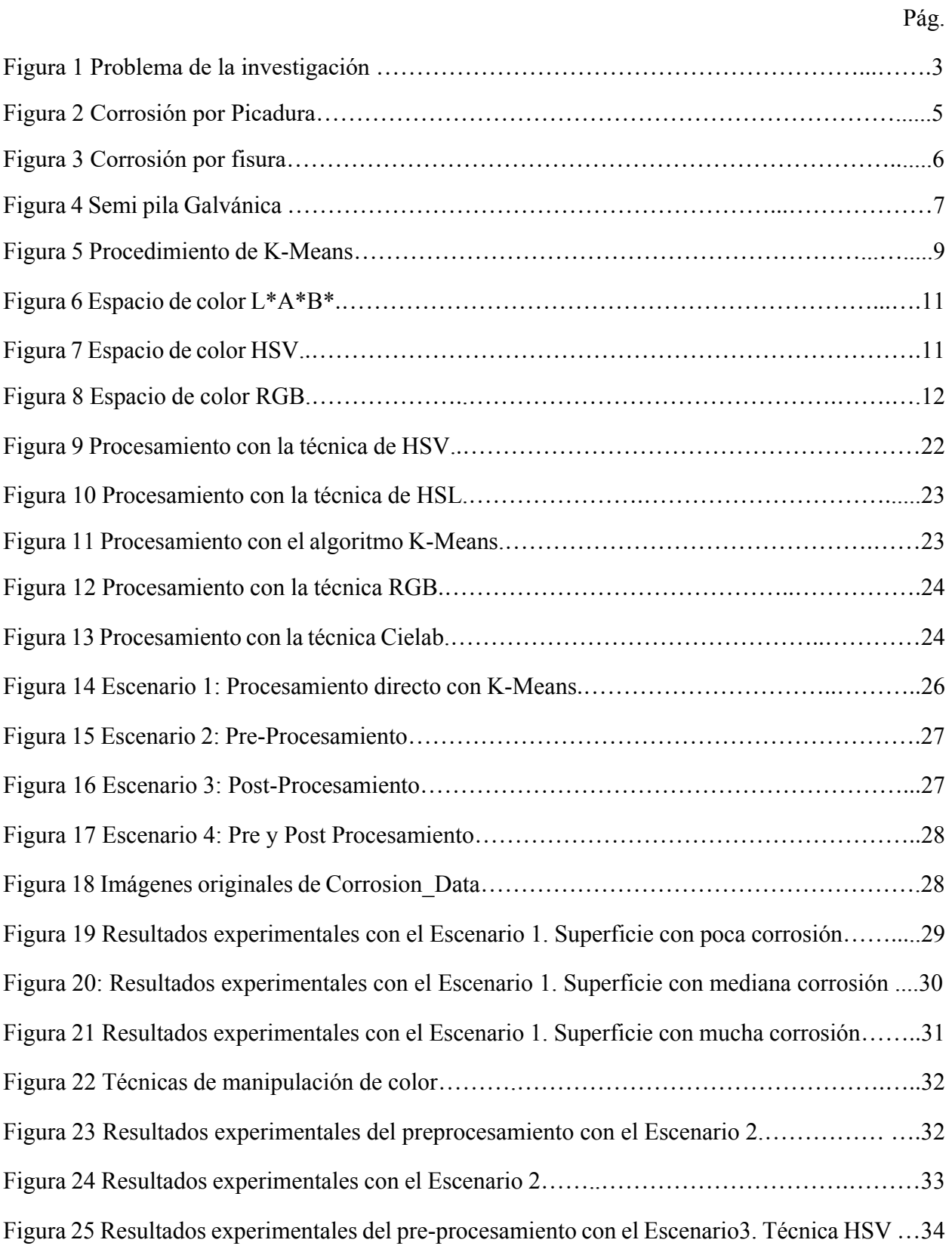

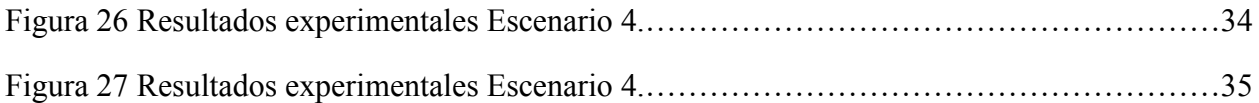

# <span id="page-9-0"></span>**Lista de Tablas**

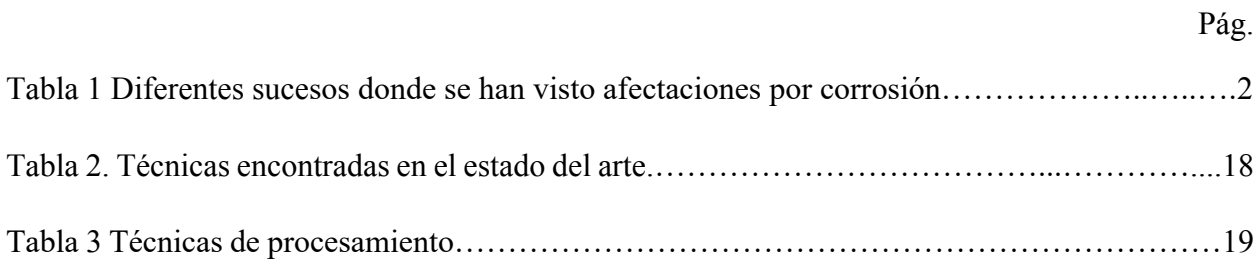

# <span id="page-10-0"></span>**CAPÍTULO 1. INTRODUCCIÓN**

La corrosión es el proceso de deterioro de materiales metálicos mediante reacciones químicas y electroquímicas [1]. La corrosión es un fenómeno de importancia tecnológica permanente por las pérdidas económicas que ocasiona tanto directas como indirectas.

En esta sección se muestran algunos ejemplos del problema que implica la corrosión alrededor del mundo, las situaciones catastróficas que puede ocasionar y las pérdidas económicas y humanas que representa.

Cuando las corrosión llega a un punto crítico puede ocasionar fallas que ocurren cuando un componente o estructura ya no pueden soportar el estrés al cual es sometido [2]. En la Tabla 1 se presentan algunos ejemplos de acontecimientos catastróficos causados por corrosión, que van desde catástrofes donde hay perdida de vidas humanas hasta la total destrucción del medio ambiente.

| Lugar                                    | Acontecimientos                                                                                                    |  |
|------------------------------------------|----------------------------------------------------------------------------------------------------|--|
| Guadalajara, abril 22, 1992              | La corrosión de las tuberías de<br>agua provocó fugas de agua, que<br>posteriormente provocaron<br>la<br>corrosión de las tuberías de gas y<br>la fuga de gas a la alcantarilla [2].                                             |  |
| Inglaterra, junio 24, 2013               | Daño en motor de una turbina<br>debido a corrosión por picadura<br>$[2].$                                                                                                    |  |
| St. Barbara California, mayo 19,<br>2015 | En una<br>de las costas<br>más<br>biológicamente diversas en los<br>Estados Unidos, hubo<br>una<br>descarga de 540 m <sup>3</sup> de petróleo.<br>Sus tuberías perdieron hasta un<br>45% de grosor debido a la<br>corrosión [2]. |  |

**Tabla 1.** Diferentes sucesos donde se han visto afectaciones por corrosión**.**

### <span id="page-11-0"></span>**1.2 Problema de la investigación**

El problema de la investigación consiste en la identificación de patrones de corrosión con el algoritmo K-Means en superficies metálicas corroídas.

En la Figura 1 se presenta, de manera general, el proceso llevado a cabo con el objetivo de identificar los patrones en la superficie metálica. Como entrada, se tiene un conjunto de imágenes, las cuales presentan un nivel variable de corrosión, por lo tanto, es necesario hacer una

caracterización para generar subconjuntos, los cuales contendrán imágenes con un porcentaje similar de corrosión. Estas imágenes serán procesadas con el algoritmo K-Means y la salida esperada es la imagen con los patrones de corrosión identificados.

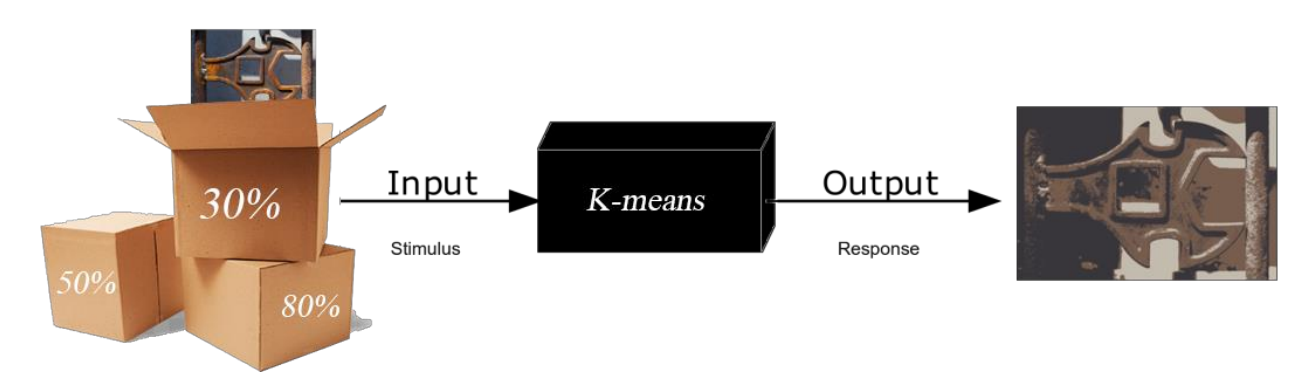

**Figura 1.** Problema de la investigación

### <span id="page-12-0"></span>**1.3 Objetivos**

Objetivo General

Analizar imágenes de superficies metálicas corroídas utilizando el algoritmo de agrupamiento K-Means.

Objetivos específicos

- ❖ Identificar y seleccionar un conjunto de imágenes de superficies metálicas.
- ❖ Procesar las imágenes con el algoritmo de agrupamiento K-Means.
- ❖ Analizar resultados experimentales obtenidos y reportar los patrones de interés.

# <span id="page-13-0"></span>**CAPÍTULO 2. MARCO TEÓRICO**

En este capítulo se presentan conceptos particulares a la investigación como lo son la corrosión y algunos tipos principales. Se presenta también el concepto de Machine Learning y los tipos de aprendizaje más comúnmente utilizados, entre otros.

#### <span id="page-13-1"></span>**2.1 Corrosión**

La corrosión es el deterioro de un material usualmente metal o sus propiedades por alguna reacción con el entorno. La corrosión es de suma importancia debido a los costos financieros causados por prevención e inspección estructural y mantenimientos más los riesgos sociales y ambientales que pueda provocar [3].

#### <span id="page-13-2"></span>**2.2 Tipos de corrosión**

En esta sección se expondrán diferentes tipos de corrosión que tengan relevancia para la investigación donde su morfología o sus condiciones de aparición puedan interferir con los resultados de la investigación.

#### <span id="page-13-3"></span>**2.2.1 Corrosión generalizada**

En el libro [4] se trata a la corrosión uniforme como el ataque de corrosión con la mayor pérdida de peso del metal y es una vista común donde las estructuras de acero están abandonadas para oxidarse. Desde el punto de vista de inspección de corrosión esta forma se puede denominar como la menos problemática de sus formas, sin embargo, esto sólo aplica cuando se trata de estructuras que están al alcance de la vista, ya que una vez adentrados en el ámbito ingenieril donde se habla de tuberías subterráneas y diferentes estructuras metálicas ocultas, esto se puede volver un desafío debido a la necesidad constante de supervisión.

#### <span id="page-14-0"></span>**2.2.2 Corrosión localizada**

La corrosión localizada es el ataque acelerado de un metal pasivo en un ambiente corrosivo en sitios discretos donde la película protectora pasiva se ha roto y su proceso puede ser dividido en una secuencia de pasos: iniciación por el rompimiento de la película pasiva; crecimiento metaestable de pequeños hoyos al borde de la estabilidad; crecimiento estable de áreas de corrosión localizada y finalmente el apaciguamiento o cese del ataque corrosivo [5].

#### <span id="page-14-1"></span>**2.2.3 Corrosión por picadura**

Es el tipo de corrosión localizada más común, donde pequeñas cantidades de metal se eliminan por corrosión de ciertas áreas en la superficie para producir cráteres o pozos que pueden culminar en perforación completa de una tubería o pared de un recipiente. Esta corrosión puede darse en superficies de metal con algún estancamiento o con movimientos muy lentos de líquido. A este tipo de corrosión se le considera más peligrosa que la corrosión uniforme o generalizada ya que es más difícil de detectar predecir o diseñar entorno a esta [4]. En la Figura 2 se presenta una imagen de una superficie de metal con corrosión por picadura severa la cual ha causado una gran pérdida de material.

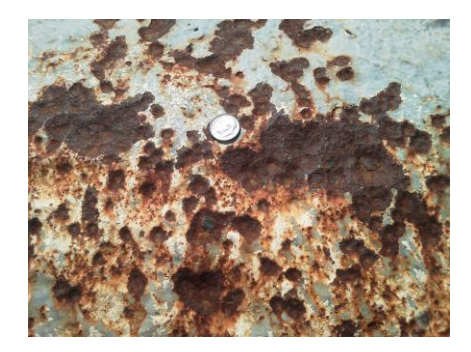

**Figura 2.** Corrosión por picadura.

#### <span id="page-15-0"></span>**2.2.4 Corrosión por fisura**

La corrosión por grietas ocurre en las grietas o hendiduras formadas entre las superficies coincidentes de los ensamblajes de metal, y generalmente toma la forma de picaduras o parches grabados [4]. Puede encontrarse en superficies del mismo metal o de metales diferentes, o una de las superficies implicadas pueden o no ser de metal como se muestra en la Figura 2, donde se aprecian grandes agujeros creados en un puente de acero estructural por la presencia de rocas.

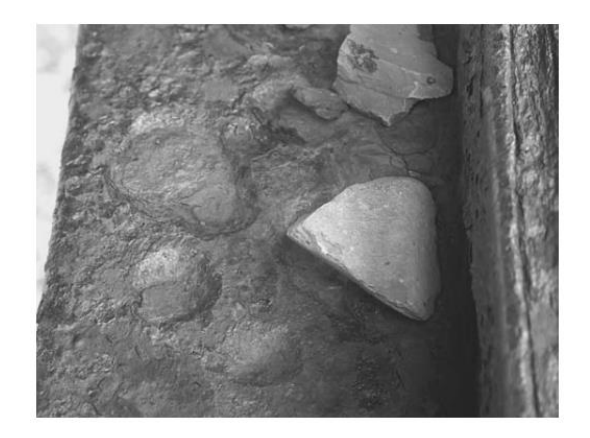

**Figura 3.** Corrosión por fisura

#### <span id="page-15-1"></span>**2.2.5 Corrosión galvánica**

Cuando dos materiales conductores diferentes están en contacto eléctrico entre sí, se exponen a un electrolito y una corriente llamada corriente galvánica fluye de uno a otro. La corrosión galvánica es la parte de la corrosión que se produce en el miembro anódico de tal par y está directamente relacionado a la corriente galvánica. El material menos noble se convierte en el ánodo y es el que tiende a ser corroído de manera acelerada [6].

En la Figura 4 se presenta una semi pila galvánica compuesta por 2 metales distintos  $Fe<sup>2</sup>$  y Cu<sup>2</sup> donde el metal Fe<sup>2</sup> el cual resulta ser el menos noble de ambos contrae la corrosión de manera acelerada.

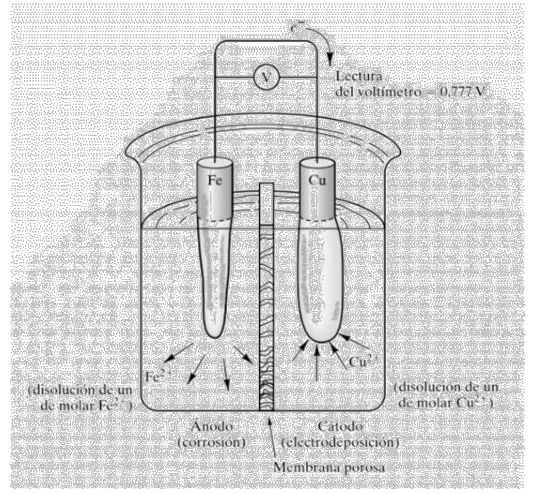

**Figura 4.** Semi pila galvánica

#### <span id="page-16-0"></span>**2.3 Machine Learning**

Es un tipo de técnica de Inteligencia Artificial (I.A.) que hace que el sistema obtenga conocimientos a partir de modelos. Se concentra principalmente en el diseño de programas de computadora para acceder a los datos y permitir que aprendan por sí mismos. Este procedimiento parte de la inspección de datos y la búsqueda de patrones para lograr mejores decisiones [7].

#### <span id="page-16-1"></span>**2.3.1 Aprendizaje Supervisado**

Utiliza conocimiento de los datos previamente adquiridos y actuales con la ayuda de etiquetas para pronosticar eventos. Este enfoque se inicia desde el proceso de entrenamiento del conjunto de datos [7].

#### <span id="page-17-0"></span>**2.3.2 Aprendizaje Semi-Supervisado**

Se encuentra entre las técnicas de Machine Learning supervisadas y no supervisadas donde utiliza datos etiquetados y no etiquetados para el proceso de formación. Generalmente, considera una cantidad menor de datos etiquetados y una mayor cantidad de datos no etiquetados [7] [8].

#### <span id="page-17-1"></span>**2.3.3 Aprendizaje de Refuerzo**

El algoritmo aprende una política de cómo actuar dada una observación del mundo. Cada acción tiene algún impacto en el entorno, y el entorno proporciona información que guía el algoritmo de aprendizaje [8].

#### <span id="page-17-2"></span>**2.3.4 Aprendizaje no Supervisado**

El aprendizaje no supervisado trabaja con datos que no han sido etiquetados. No se tiene una etiqueta que predecir. Estos algoritmos se usan principalmente en tareas donde es necesario analizar los datos para extraer nuevo conocimiento o agrupar entidades por afinidad [8].

Se emplean cuando los datos de entrenamiento no están clasificados ni etiquetados. Analiza cómo el sistema puede deducir una función para explicar los patrones ocultos de los datos sin etiquetar [7].

#### <span id="page-17-3"></span>**2.4 Algoritmo de agrupamiento K-Means**

En el artículo [9] se describe a K-Means como un algoritmo de segmentación basado en agrupamiento de datos con la tarea de dividir la población (puntos de datos) en varios grupos, de modo que los puntos de datos del mismo grupo sean similares a los puntos de datos del mismo grupo y diferentes a los puntos de datos de otros grupos. Los grupos formados son conocidos como clusters. También se describe la distancia Euclidiana como uno de los métodos para determinar las distancias entre los diferentes puntos de datos y los centroides para posteriormente formar los *k* grupos según las distancias medias.

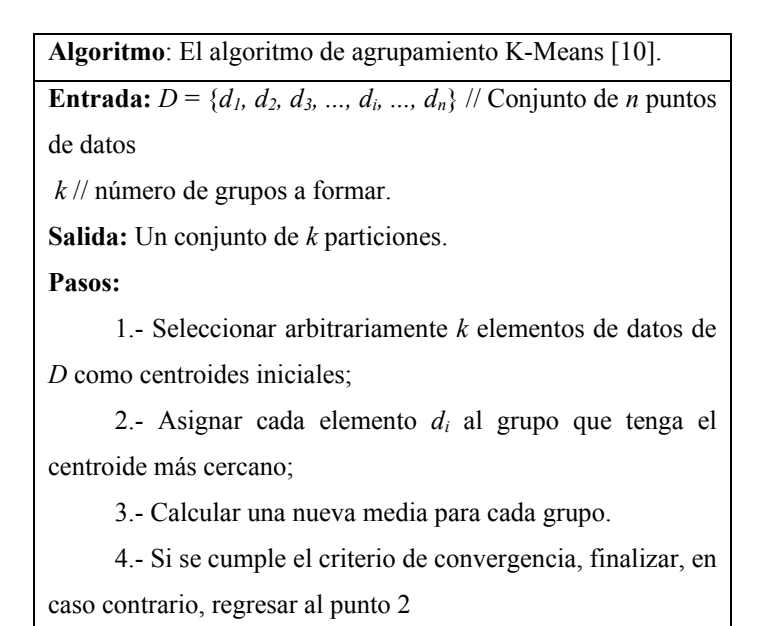

K-Means es un algoritmo de agrupamiento el cual se encarga de agrupar objetos basándose en *k*  grupos como se demuestra en la Figura 5 donde se tiene que a) Es inicialmente un conjunto de datos desordenados sin ninguno tipo de procesamiento, etiquetado o agrupamiento previo. Después en b) se muestra el resultado del procesamiento del conjunto de datos con el algoritmo con K-Means con una *k* de 3. De esta manera se agrupan los datos en 3 diferentes grupos de acuerdo con las distancias mínimas entre los centroides.

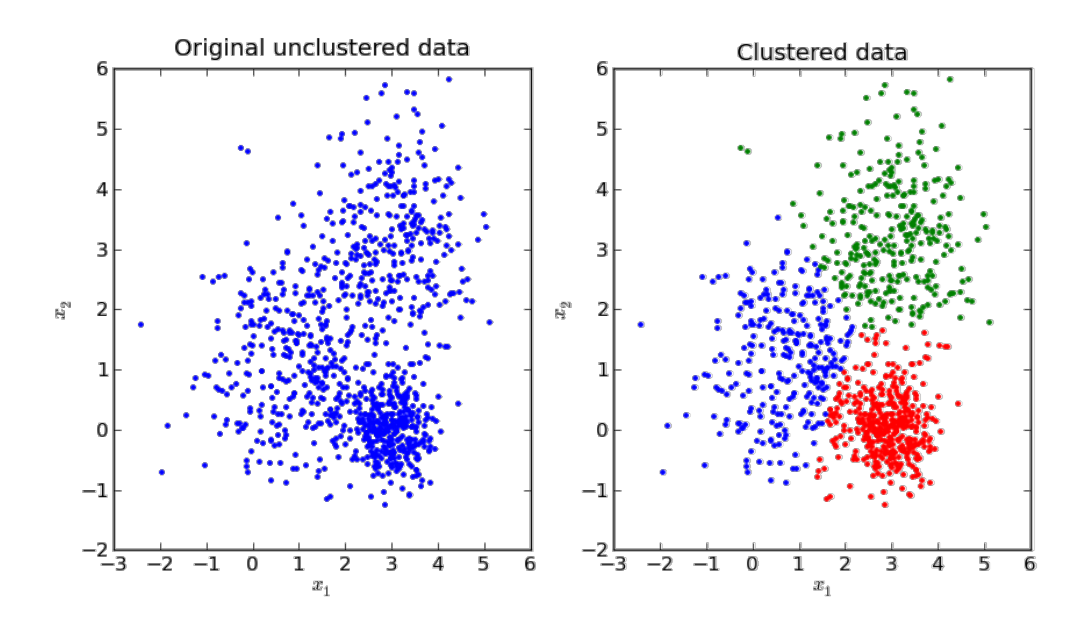

**Figura 5.** Procedimiento de K-Means.

#### <span id="page-19-0"></span>**2.1.5 Técnicas de Manipulación de color**

Saturación: E-ILV (International Lighting Vocabulary) define la saturación como el colorido de un área juzgada en proporción a su brillo

Matiz: E-ILV define el matiz como el atributo de una percepción visual según el cual un área parece ser similar a uno de los colores rojo, amarillo, verde y azul, o a una combinación de pares adyacentes de estos colores considerados en un anillo cerrado.

Contraste: E-ILV le define como la evaluación de la diferencia en la apariencia de dos o más partes de un campo vistas simultánea o sucesivamente.

Contraste de luminancia: E-ILV lo define como cantidad relativa a la diferencia de luminancia entre dos superficies.

 $C = (L1 - L2) / L1$  con L1> L2 (contraste positivo),

 $C = (L1 - L2) / L1$  con  $L1 < L2$  (contraste negativo),

 $C = (L1 - L2) / (L1 + L2)$  con  $L1 > L2$ .

Donde C es el contraste de luminancia y L1 y L2 son las luminancias de las dos superficies.

Espacio de Color: E-ILV define, un espacio de color es una representación geométrica en el espacio, usualmente de 3 dimensiones.

CieLab: También conocido como espacio de color L\*a\*b\* es un espacio de color definido por CIE cuyo objetivo es la aproximación visual más fidedigna a la visión de un ser humano. En este espacio de color existen 3 dimensiones L\*, a\* y b\* donde L\* pertenece a Lightness, a\* a los valores de rojos y verdes y b\* a los valores de azules y amarillos como se observa en la Figura 6.

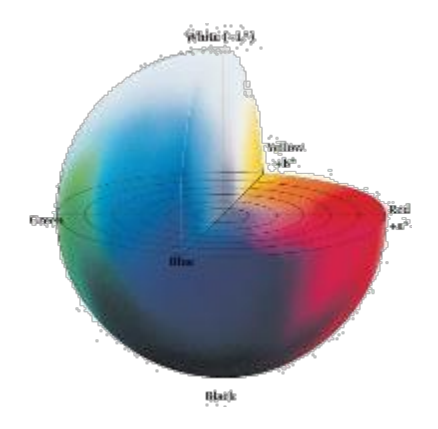

**Figura 6.** Espacio de color L\*a\*b\*.

HSV: Hue Saturation Value es una representación tridimensional de un espacio de color, donde el eje vertical central representa la intensidad. Donde sus 3 dimensiones son el H que representa el matiz, S que representa la saturación o intensidad del color y V el cual representa el brillo o luminosidad. En la Figura 7 podemos ver su representación tridimensional donde H representa el color S su intensidad y V la luminosidad o brillo de este.

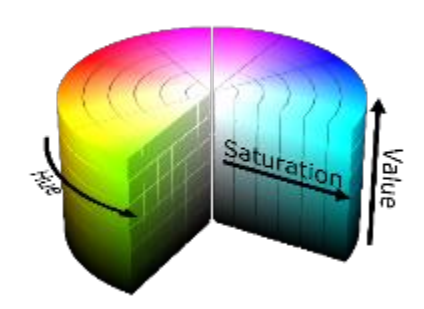

**Figura.** 7: Espacio de color HSV.

RGB: Es la nomenclatura para el espacio de color estándar Red Green Blue cuyas 3 dimensiones constan de la separación de color en estos 3 primarios y la unión entre estos a diversos niveles para la creación de otros colores. En la Figura 8 se encuentra una representación tridimensional de este. En [11] Standard RGB color space nos presenta la existencia de distintos tipos de espacios de color RGB estandarizados utilizados en diferentes aparatos tecnológicos y al referirnos al espacio de color RGB es más una alusión al cómo trabaja este espacio de color con 3 colores primarios y su unión en un eje xyz para la transformación de colores. En Cie [12] se presenta originalmente como el potencial de división espectral en 3 puntos distintos [x][y][z].

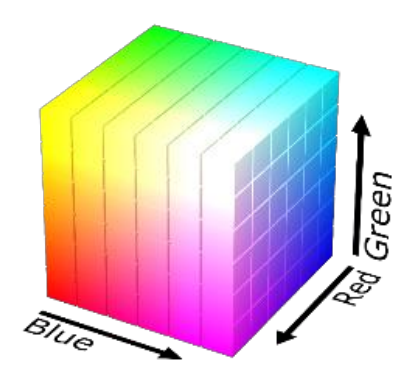

**Figura 8.** Espacio de color RGB.

### <span id="page-22-0"></span>**CAPÍTULO 3. ANTECEDENTES**

En este capítulo se presentarán algunos trabajos que preceden al desarrollo de esta investigación y destacan debido a su alta relevancia para el desarrollo de la investigación o inherentes directamente dentro de esta, como lo son el origen del algoritmo en cuestión, su evolución y las distintas técnicas aplicadas dentro de la investigación como la transformación de espacios de color HSV, L\*A\*B\* sus divisiones por canales y capas de color utilizadas a lo largo del desarrollo de esta investigación.

### <span id="page-22-1"></span>**3.1 K-Means**

En la publicación de 1967 por J. MacQueen [13] donde por primera vez se describe la implementación del algoritmo K-Means como un proceso por el cual posteriormente con el paso del tiempo se ha ido transformado por distintos científicos con el fin de acelerar y optimizar dichos procesos del algoritmo en cuestión muchas veces reduciendo tiempos de carga u optimizando los procesos matemáticos tras este.

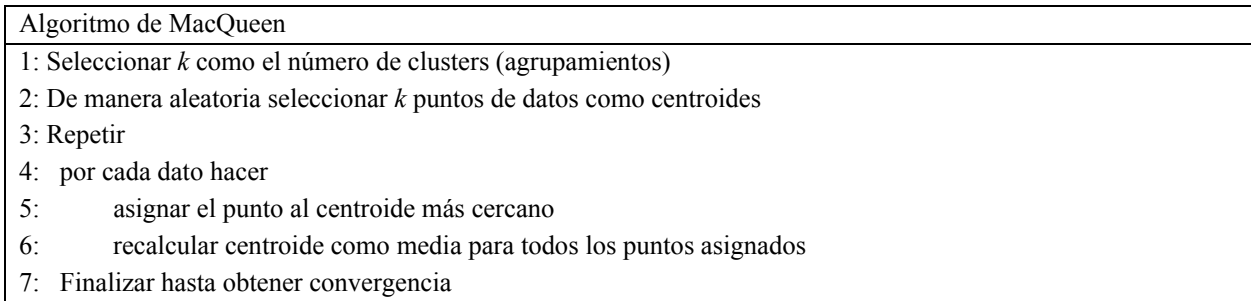

Posterior a MacQueen, en [14] Stuart P. Lloyd publica en 1987 su versión del algoritmo, el cual pasa a ser uno de los algoritmos más comúnmente referenciados sobre K-Means. Dado que el algoritmo de MacQueen inicializa de la misma manera que el de Lloyd tienden a ser muy parecidos pero su diferencia radica en los puntos de datos y los centroides donde MacQueen utiliza ciertos datos como centroides de esta manera consigue una actualización de los centroides dinámica lo cual conlleva una variación de los centroides de manera periódica lo cual genera un ciclo hasta que dichos centroides dejen de moverse alcanzando la convergencia.

### <span id="page-22-2"></span>**3.2 Aplicaciones**

Algunas de las aplicaciones de este algoritmo pueden ser utilizadas como parte parcial de casi cualquier tipo de proyecto, gracias a su mecanismo de agrupamiento basado en centroides y métricas de proximidad, lo cual permite una amplia gama de rubros para trabajar, como, por ejemplo, el análisis de Big Data, imágenes, segmentaciones de mercado o inclusive aplicaciones híbridas que incluyan tanto aprendizaje supervisado como no supervisado. En [15] su aplicación se encuentra dentro del rubro de la medicina, precisamente en una aplicación híbrida, la cual en el caso de este trabajo tiene un enfoque hacia la parte supervisada sin embargo se utiliza el algoritmo K-Means como uno de los pasos iniciales para llegar a esto. Su utilidad recae en la segmentación de imágenes por este método para el análisis de frotis de sangre periférica, esto por parte de la segmentación de imágenes, o bien existen aplicaciones experimentales como [16] donde se analiza la efectividad del algoritmo en una aplicación IDS(Intrussion Detection System). Por la parte de Big Data, el proyecto se divide en 3 pasos principales, a) la presentación de su versión minibatch de K-Means, b) los componentes de análisis principales y c) sus métricas de evaluación, de esta forma se presenta una interesante aproximación a IDS con K-Means como método principal. Inclusive aproximaciones AES (Auto Encoders ) los cuales son de las instancias especiales de una Deep Neural Network que permite el aprendizaje de máquina casi totalmente sin supervisión, debido a la popularidad de dichos métodos se han presentado distintas aproximaciones que conllevan resultados parecidos, como por ejemplo en [17] el cual propone un agrupamiento conjunto con K-Means y representaciones de aprendizaje.

### <span id="page-24-0"></span>**CAPÍTULO 4. ESTADO DEL ARTE**

Derivado del análisis de los trabajos encontrados en la literatura especializada, estos pueden ser clasificados en 2 partes, los que tratan el problema de la corrosión y los que tratan el algoritmo K-Means. En las siguientes secciones se muestran los trabajos relacionados de acuerdo con cada uno de estos rubros.

#### <span id="page-24-1"></span>**4.1 Riesgos de la Corrosión**

En el estudio de la administración federal de carreteras de 2001, las pérdidas directas debidas a la corrosión se estiman en 276 mil millones al año o el 3,1% del producto interno bruto en los Estados Unidos [3].

El autor de [18] aborda parte de la corrosión como un fenómeno complejo que involucra la dinámica de reacción química, electroquímica, biológica y de estado sólido acoplada, ciencia de materiales, ciencia de la superficie y química ambiental. En su publicación posterior [19] se encuentran las etapas complejas de la corrosión demostradas en casos de corrosión localizada en una aleación resistente a esta. Se presentan los pasos agigantados que se han dado gracias a la tecnología y sus consecuencias en el área. En su última publicación [20] se observan las áreas de oportunidad dentro de esta disciplina como son la creación de experimentos complejos a base de Machine Learning lo cual podría llevar a diseñar nuevos materiales estructurales y funcionales con propiedades de corrosión mejoradas.

Dentro de los problemas que la corrosión puede causar está muy presente la corrosión por picadura la cual puede llevar a problemas catastróficos de estructuras de Ingeniería Civil.

Este tipo de corrosión causa perdidas pequeñas de material con efectos insignificantes en la superficie, esto provoca una falta de atención a esta lo que a menudo desemboca en catástrofes debido a la lentitud con la que el material va desapareciendo. Entre algunos ejemplos de esto están explosiones causadas por fumarolas de gasolina que se fugaban de una tubería de acero en Guadalajara (México) en abril 22, 1992 [21]; Este accidente causó la muerte de 12 personas. La corrosión por picadura es también la razón del colapso mortal del puente de la carretera 35 en U.S. en 1967 la cual resulto con 46 muertos.

#### <span id="page-25-0"></span>**4.2 Trabajos con K-Means**

En trabajos anteriores con el algoritmo, se presentan aproximaciones por la parte de caracterización del color de corrosión para su detección con base en el procesamiento de imágenes con el método HSI donde se exhibe como el mejor método de caracterización para la corrosión [22].

En la investigación propuesta por [23] se utiliza el procesamiento de imágenes para detectar el número y ubicación de las grietas en las imágenes de láminas de metal por el método de smoothing y thresholding determinando que la caracterización de esta forma conlleva a mejores resultados.

En [24] se analiza una técnica de recuperación de imágenes basado en un sistema de contenido hibrido a partir del cual se pueden buscar imágenes con más de un parámetro a la vez gracias a una Extreme Learning Machine.

En la investigación [25] se habla de que la escala de grises esta entre los métodos más utilizados para caracterización de imágenes la cual es utilizada en diversos estudios para dar un mayor contraste a las partes afectadas por corrosión.

En [26] se resalta la importancia de la caracterización y la utilización de las técnicas adecuadas para el trabajo mostrando su utilidad por puntos: 1 adquisición de material (imágenes), 2 caracterización de material de manera contrastante para resaltar las características virulentas del material, 3 utilidad del método de validación K-fold, 4 entrenamiento de un algoritmo y evaluación de resultados.

En el artículo [27] se resaltan maneras de adquirir imágenes en el ambiente de investigación. Existen algunos métodos interesantes como lo son los repositorios online entre los cuales este artículo destaca por su entrenamiento colaborativo para Deep Learning el cual consiste en que la comunidad etiquete imágenes para entrenar el algoritmo.

### <span id="page-26-0"></span>**4.3 Técnicas de procesamiento de imágenes**

A partir del amplio rango de técnicas de segmentación se puede deducir la importancia de filtrar y homogeneizar la imagen previa al procesamiento con algún algoritmo para simplificar el análisis y/o resaltar zonas específicas de interés.

Existen diferentes técnicas de segmentación, algunas de las cuales se observan en los principales métodos para la simplificación de imágenes. Una de ellas es la técnica de Edge detection, la cual consta de identificar puntos en los cuales la imagen cambia abruptamente de brillo o donde tenga discontinuidades [23].

Entre los métodos de caracterización por espacios de color se encuentra CIE L\*A\*B\* el cual es utilizado en [28] ya que separa los componentes del matiz de colores en L\* luminosidad, su A\* en verdes y rojos, B\* azules y amarillos. Es el espacio de color que mejor representa la vista humana y es uno de muchos espacios de color existentes en el caso de esta investigación fue de gran utilidad debido a la necesidad de segmentar la imagen basándose en el reconocimiento de partes infectadas con él color como variante primordial.

Existen algunas técnicas aún más complejas para la caracterización de imágenes como las que se presentan en [29][30] las cuales constan de un umbral de entropía rápida para la extracción de bordes, después de la obtención de bordes con color lo cual provee de la mejor estructura geométrica para una imagen entonces se determinan los centroides entre las regiones adyacentes y se les consideran seeds a partir de los cuales se iniciarán nuevos centroides.

En la Tabla 2 se muestra un conjunto de técnicas identificadas en el estado del arte. En la columna 1 se presenta el identificador, en la columna dos se muestra el nombre de la técnica, y en las columnas tres y cuatro el artículo donde se reporta y sus principales características, respectivamente.

| ID             | Técnica            | <b>Fuente</b>                            | Características                                           |
|----------------|--------------------|------------------------------------------|-----------------------------------------------------------|
| $\mathbf{1}$   | <b>HSI</b><br>(Hue | Detection<br>quantitative<br>2018<br>and | Se utiliza para calcular el valor de un área particular   |
|                | Saturation         | assessment of corrosion on pipelines     | en este caso el área con corrosión para su detección.     |
|                | Intensity)         | through image analysis [25].             |                                                           |
| $\overline{2}$ | YIQ color space.   | 2006 Color Image Segmentation            | Sistema de color utilizado por las televisoras de norte   |
|                |                    | Using a Spatial K-Means Clustering       | y centro América cabe destacar que es electo por el       |
|                |                    | Algorithm [31].                          | NTSC (National Television System Committee) cabe          |
|                |                    |                                          | añadir que en esta técnica se utilizó en este artículo se |
|                |                    |                                          | utiliza en conjunción con HSI además de la existencia     |
|                |                    |                                          | de YUV también reconocido por el NTSC.                    |
| 3              | Cielab<br>Color    | 2013 Infected Fruit Part Detection       | Es el sistema de color más cercano al color que ven los   |
|                | space              | K-Means<br>Clustering<br>using           | seres humanos.                                            |
|                |                    | Segmentation Technique [21].             | Cabe destacar que el sistema consta de 3 capas L*, A*,    |
|                |                    |                                          | B*, donde toda la información de color está               |
|                |                    |                                          | representada en las capas A y B.                          |
| 4              | Loop<br>based,     | 2012 New concept for corrosion           | Se filtran las imágenes por el espacio de color cielab.   |
|                | thresholding and   | inspection of urban pipeline networks    |                                                           |
|                | smoothing.         | by digital image processing [23].        |                                                           |
|                |                    |                                          |                                                           |
| 5              | Color<br>Edge      | 2001 Automatic image segmentation        | Se extrae las partes más brillantes de la imagen.         |
|                | detection.         | by integrating color-edge extraction     |                                                           |
|                |                    | and seeded region growing [30].          |                                                           |
| 6              | Fuzzy clustering   | 2020 An Intelligent Technique for        | Imagen filtrada a través del algoritmo FCM y técnica      |
|                | and fcm, and k     | Grape Fanleaf Virus Detection [26].      | para realizar un estandarizado de resultados K-fold.      |
|                | fold validation.   |                                          |                                                           |
| 7              | Edge detection.    | Condition<br>2014<br>of<br>assessment    | Produce componentes de degradados separados para          |
|                |                    | metallic objects using edge detection    | su medición en cada orientación.                          |
|                |                    | $[32]$ .                                 |                                                           |

**Tabla 2.** Técnicas encontradas en el estado del arte.

En la Tabla 3 se muestran las principales técnicas de procesamiento con las que se realizaron experimentaciones para el desarrollo de esta investigación de Tesis.

| Técnica    | Características                                                                                                    |  |
|------------|----------------------------------------------------------------------------------------------------|--|
| K-Means    | Algoritmo de agrupamiento para segmentación de imágenes.                                                                                                    |  |
| <b>HSV</b> | Hue Saturation Value utilizada para interferir con la intensidad del matiz de las<br>imágenes.                                                                                                    |  |
| <b>HSL</b> | Hue Saturation Lightness o Hue Saturation Intensity utilizada para modificar los<br>niveles de luminosidad presentes en imágenes.                                                                                                    |  |
| <b>RGB</b> | Espacio de color estándar compuesto de 3 capas Red, Green y Blue.                                                                                                    |  |
| $L^*A^*B$  | Espacio de color más cercano a las capacidades del ojo humano compuesto por 3<br>capas L <sup>*</sup> contiene los datos de luminosidad, A <sup>*</sup> contienes los datos de color verdes y<br>rojos y B*contiene los datos de color azul y amarillos. |  |

**Tabla 3.** Técnicas de procesamiento de imágenes utilizadas.

### <span id="page-28-0"></span>**4.4 Benchmarks**

Los repositorios son instalaciones virtuales donde se depositan los resultados de investigaciones científicas. Según su ámbito y objetivo pueden ser temáticos, multidisciplinarios, de objetos de aprendizaje o institucionales. En esta sección se exponen los distintos repositorios de información que fueron identificados.

Cabe destacar la importancia del recabar datos o imágenes respectivas al tema de investigación ya que dependiendo de la calidad de los datos obtenidos se generarán investigaciones de la misma calidad y de ahí recae la importancia de los grandes datasets como lo son imagenet [33], ADE20K [34], MS COCO [35] entre otros.

#### <span id="page-29-0"></span>**4.4.1 Mendeley**

Es un sitio creado para compartir y distribuir datasets de diversos procedentes. Debido a su naturaleza de múltiples contactos es un repositorio con una base de datos extremadamente amplia con alrededor de 27.5 millones de datasets distintos. Es un repositorio seguro basado en la nube donde puede almacenar sus datos, lo que garantiza que sea fácil de compartir, acceder y citar, esté donde esté. [36]. Gracias a estas características de accesibilidad fue cuestión de tiempo el encontrar un dataset de imágenes de corrosión presente en todo tipo de formas en superficies metálicas, una vez adquirido el dataset de corrosión\_data, se seleccionaron las imágenes potencialmente útiles para la investigación.

#### <span id="page-29-1"></span>**4.4.2 UCI**

University of California Irvine (UCI) es una colección de bases de datos, teorías de dominio y generadores de datos que utiliza la comunidad de aprendizaje automático para el análisis empírico de algoritmos de aprendizaje automático [37]. El archivo fue creado como un archivo ftp en 1987 por David Aha y otros estudiantes de posgrado en UC Irvine. Desde entonces, ha sido ampliamente utilizado por estudiantes, educadores e investigadores de todo el mundo como fuente principal de conjuntos de datos de aprendizaje automático. Este repositorio está en crecimiento constante con una gran habilidad para filtrar y clasificar su información. Como indicativo del impacto de sus archivos ha sido citado más de 1000 veces convirtiéndolo en uno de los 100 artículos más citados, sin embargo, este repositorio no contiene imágenes de corrosión que en primera instancia se puedan utilizar en esta investigación.

#### <span id="page-29-2"></span>**4.4.3 ADE20K**

Repositorio de escenarios con distintas ambientaciones, consta de sets de entramiento, validación y pruebas. Destaca con imágenes de entornos urbanos y escenarios como hogares. Es un repositorio densamente anotado con diversas anotaciones de escenas, objetos, partes de objetos y en algunos casos, incluso partes de partes conteniendo un total de 25 mil imágenes de escenas del día a día con una gran variedad de objetos en su contexto espacial natural. Sin embargo por su enfoque en ambientaciones y escenarios no será de utilidad en esta investigación [34].

#### <span id="page-30-0"></span>**4.4.4 Coco dataset**

Es un repositorio a gran escala sobre detección de objetos, segmentación y etiquetado y consta de varias características como reconocimiento en contexto y segmentación de material de superpíxeles entre otras. Aborda tres investigaciones centrales: Problemas en la comprensión de la escena; Detección de vistas no icónicas de objetos, razonamiento contextual entre objetos y la localización 2D precisa de objetos [35].

### <span id="page-31-0"></span>**CAPÍTULO 5. EXPERIMENTACIÓN**

En esta sección se presentan los resultados experimentales utilizando las técnicas estudiadas e implementadas durante el desarrollo de la Tesis, de manera particular, se presentan los resultados de las imágenes de prueba con cada una de las técnicas y su respectiva salida.

La técnica HSV transforma los valores de la imagen en capas donde cada una contiene ciertos valores de la imagen como se presenta en la Figura 9, donde la a) representa el matiz del color pertinente a la capa H, b) representa el nivel de saturación de este y la c) representa el brillo dentro de la imagen.

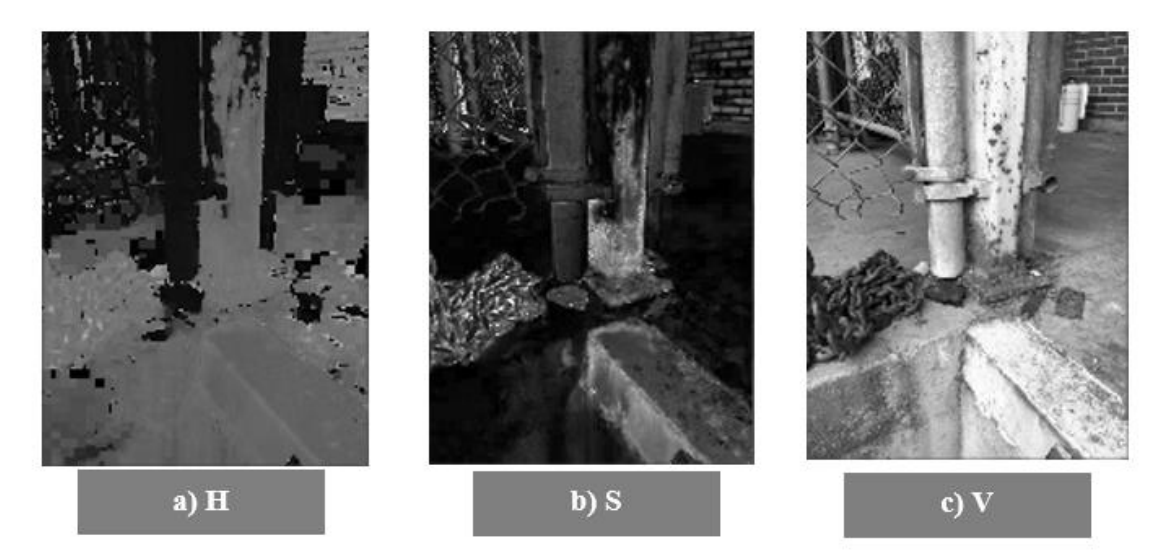

**Figura 9.** Procesamiento con la técnica de HSV.

La técnica de HSL Hue Saturation Lightness consta del control de niveles de brillo o luminosidad dentro de la imagen como se muestra en la Figura 10, con variaciones en niveles de luminosidad.

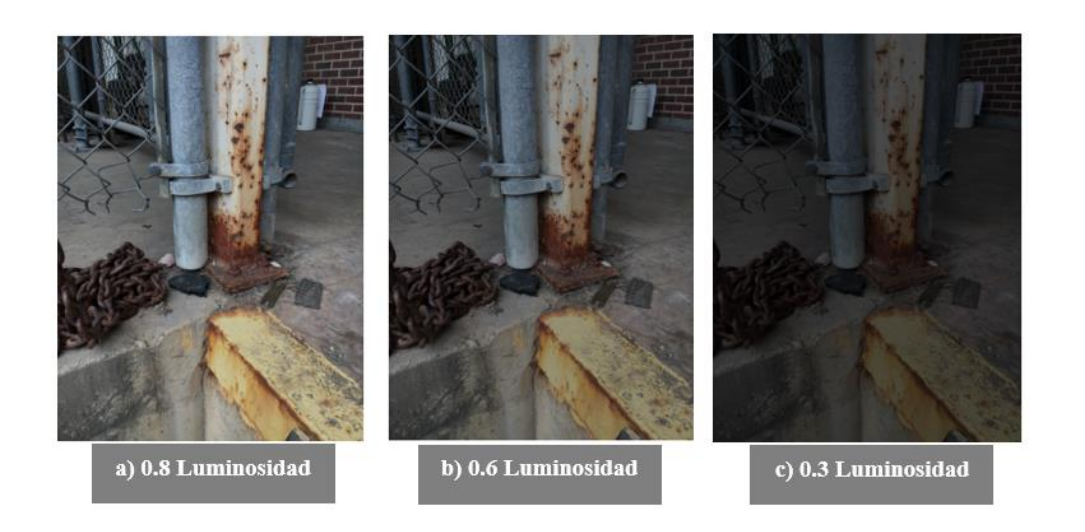

**Figura 10.** Procesamiento con la técnica HSL.

El algoritmo K-Means será utilizado como una herramienta para la segmentación de imágenes. En la Figura 11 se muestra el procedimiento general a seguir. En la Sección a) se muestra la imagen tomada del repositorio Mendeley, b) la imagen es procesada con el algoritmo K-Means y c) se muestra el resultado de segmentar la imagen con el algoritmo utilizando un valor de *k* = 6.

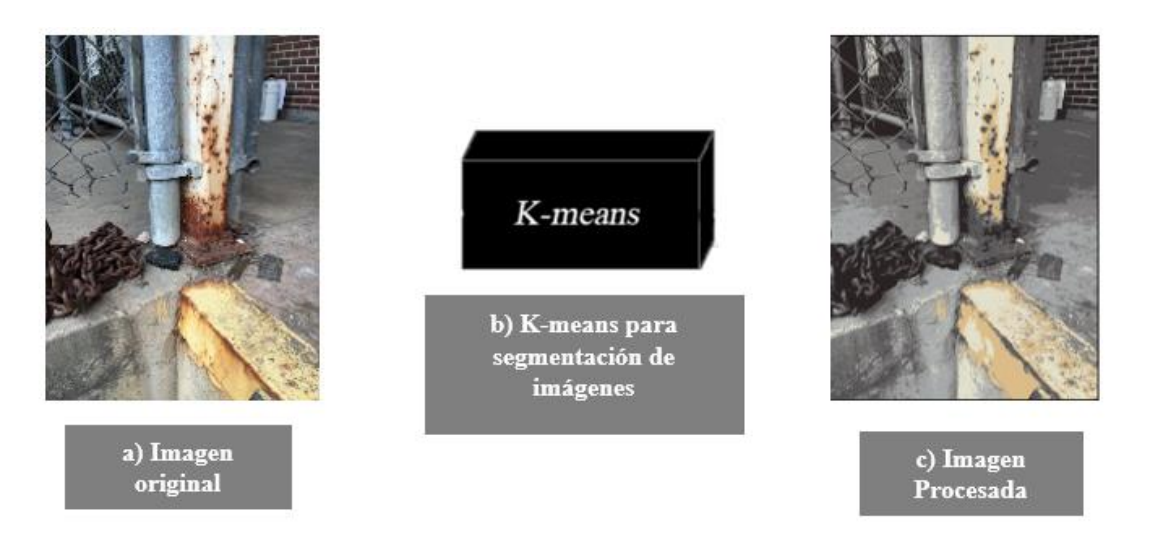

**Figura 11.** Procesamiento con el algoritmo K-Means**.**

A partir del espacio de color estandarizado RGB se pueden extrapolar las capas de color al convertirlas en binario y de esta manera resaltar dichas capas como se encuentra en la Figura 12. En la Sección a) se muestra la capa de color rojo, en la b) la verde y en la c) la azul. En cada una de las capas se resalta el color.

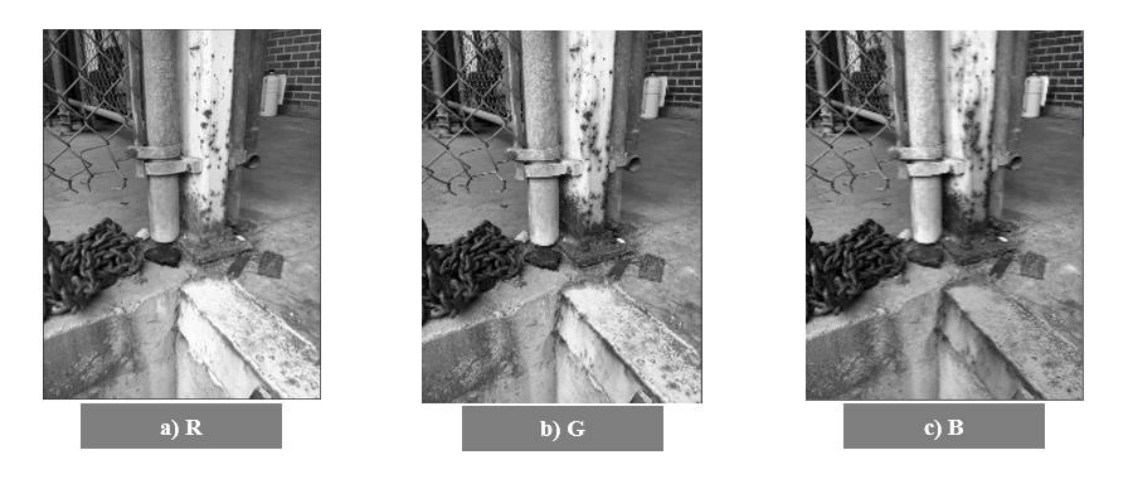

**Figura 12.** Procesamiento con la técnica RGB.

Cie L\*A\*B es un espacio de color que se presenta como el más acercado al ojo humano y sus capas se muestran en la Figura 13. En la Sección a) aparece L\* que representa luminosidad o brillo, la Sección b) A\* que contiene los colores verdes y rojos y en c) B\* los colores azules y amarillos.

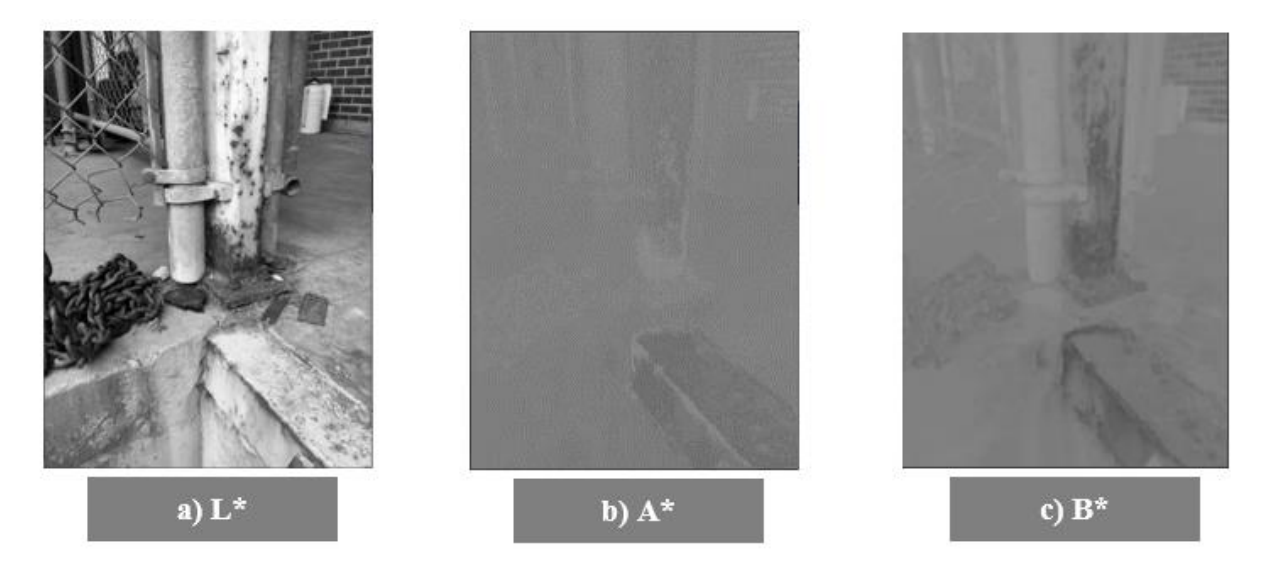

**Figura 13.** Procesamiento con la técnica Cielab.

# <span id="page-34-0"></span>**CAPÍTULO 6. RESULTADOS.**

En este capítulo se muestran los diferentes métodos experimentales utilizados en el transcurso del desarrollo de esta Tesis, los cuales fueron derivados directos de las distintas experimentaciones previas enfocando los métodos finales a desarrollar. Desde el diseño hasta el desarrollo experimental, los procesos y los métodos que se llevaron a cabo.

### <span id="page-34-1"></span>**6.1 Diseño de experimentos**

Para el desarrollo de esta investigación, todos los experimentos fueron desarrollados utilizando el lenguaje de programación Python ya que es bien conocido por sus extensas librerías y herramientas para el trabajo de procesamiento de imágenes. Se utilizaron 2 IDE (Integrated Development Enviroment) siendo estas Anaconda y Pycharm. Donde Anaconda fue utilizada por su forma de presentar en estilo libretas dando un acercamiento inicial extremadamente visual permitiendo la alteración del código y la visualización directa de los efectos lo cual permitió la planeación y desarrollo de los métodos experimentales de una manera sencilla. Posteriormente con un método ya planificado se procede al desarrollo más intensivo, ocupando distintas librerías que ya son un tanto más complejas de implementar se procede a trabajar con Pycharm que es una IDE con un funcionamiento más tradicional. La investigación fue desarrollada en una máquina de gama media capaz de multitareas. Está equipada con una tarjeta gráfica NVIDIA GTX 1080 con 8 GB VRAM, un-Intel (R) Core (TM) i7-8700 CPU que corre a 3.20 GHZ con 32 GB de memoria RAM con el fin de acelerar los diversos procesos que pudiesen surgir durante el desarrollo. Algunos de estos siendo la implementación de distintas librerías tales como Open Cv para el manejo de colores los cuales fueron clave dentro de esta investigación, Numpy una librería que ofrece un amplio espectro de funciones matemáticas para el desarrollo de K-Means, Scipy por sus módulos de optimización, Glob para simplificar el uso de atajos y el guardado de información saliente, Sklearn y Matplotlib por su utilidad en la implementación y visualización de K-Means.

Partiendo de la Figura 1, donde se presentó de manera general el problema de investigación, se parte con el diseño experimental, comenzando con una caracterización del conjunto de imágenes de Mendeley y se procede a manejar distintos escenarios experimentales.

Antes de comenzar con los escenarios, se debe hacer un preprocesamiento del conjunto de imágenes obtenidas del repositorio Mendeley, para ello, se generan subconjuntos de imágenes de acuerdo con el porcentaje de corrosión presente en la imagen. Una vez obtenidos los subconjuntos, estos servirán como entrada para la experimentación en cada uno de los escenarios.

Una vez caracterizadas y dividas las imágenes según sus niveles de corrosión presentes comienzan los escenarios experimentales que se muestran a continuación. En la Figura 14 representa el primer escenario experimental donde se toma una imagen del repositorio ya caracterizado y se procesa directamente con el algoritmo K-Means con el fin de encontrar patrones de corrosión presentes dentro de las imágenes.

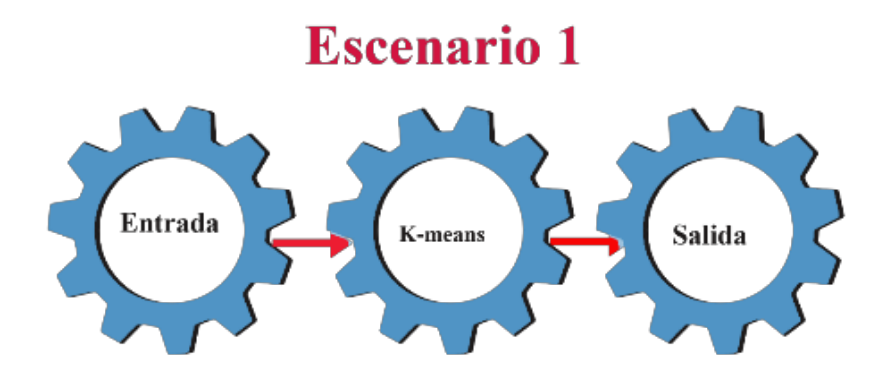

**Figura 14.** Escenario 1: Procesamiento directo con K-Means

En la Figura 15 se presenta el Escenario 2, donde se aplicarán distintos tipos de preprocesamiento a los subconjuntos de imágenes y posteriormente se procesarán con el algoritmo K-Means, esto tiene como objetivo encontrar una buena combinación de técnicas para la adquisición de los patrones de corrosión.

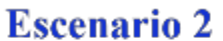

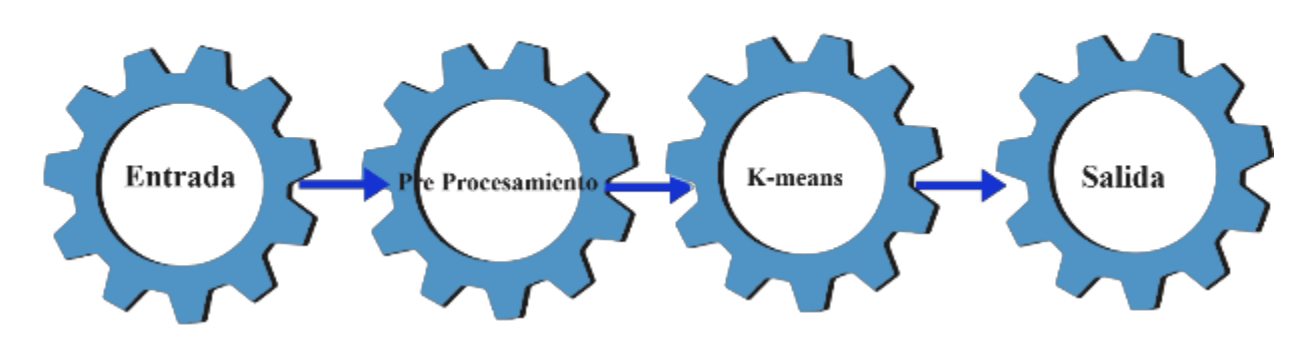

**Figura 15.** Escenario 2: Pre-Procesamiento.

En la Figura 16 se presenta el Escenario 3 donde el subconjunto de imágenes será post procesado con diferentes técnicas para encontrar una buena combinación de técnicas que apoyen en la identificación de los patrones de corrosión

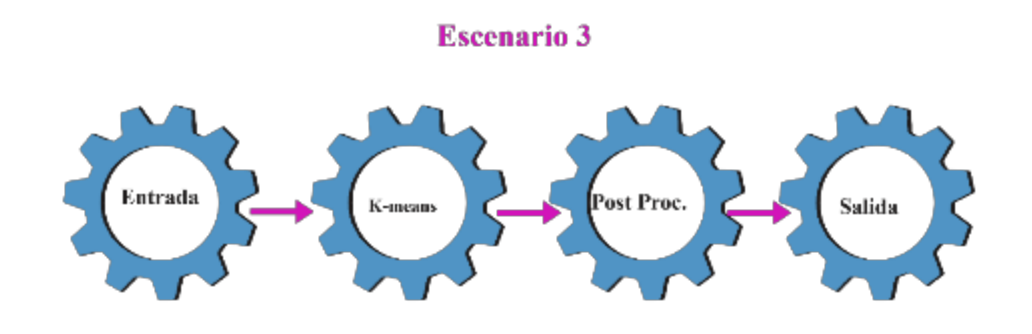

**Figura 16.** Escenario 3: Post-Procesamiento.

Para finalizar en la Figura 17 se presenta el Escenario 4 el cual consta de procesar el subconjunto de imágenes con técnicas de pre y post procesamiento, siempre con el objetivo de identificar los patrones de corrosión presentes en las imágenes.

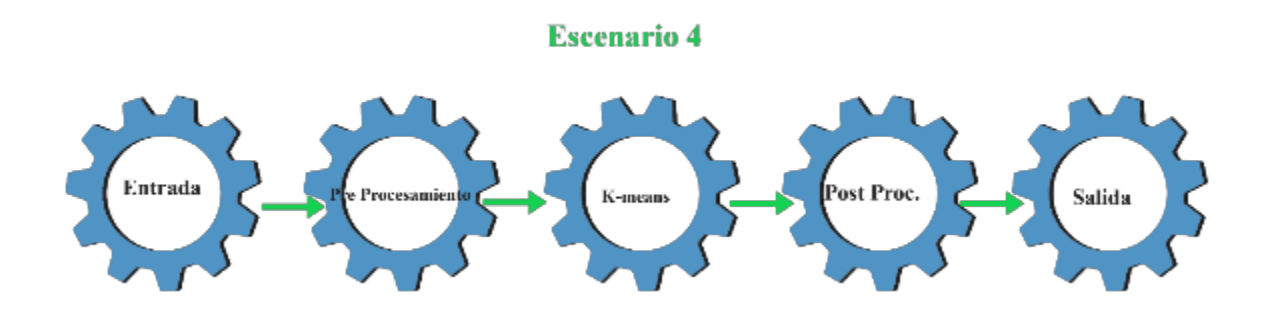

**Figura 17.** Escenario 4: Pre y Post Procesamiento.

### <span id="page-37-0"></span>**6.2 Desarrollo Experimental**

En esta Sección se presentan los principales resultados obtenidos al aplicar cada uno de los escenarios experimentales diseñados y presentados en las Figuras 14, 15, 16 y 17 con el objetivo de diseñar una herramienta apta para la ayuda en la toma de decisiones sobre niveles de corrosión.

En la Figura 18 se presenta imágenes del repositorio Corrosion\_Data es caracterizada de manera arbitraria presentando (a)10 a 30%, (b) 50 y (c) 80% de corrosión con el fin de mantener una estructura en el diseño y proceso experimental.

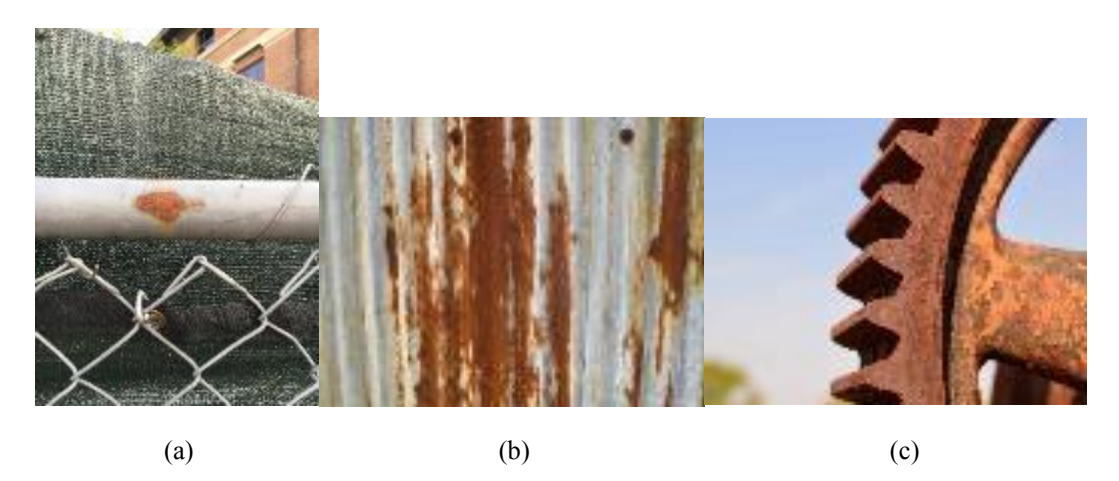

**Figura 18.** Imágenes de Corrosion\_Data.

En la Figura 19 se presentan los resultados de procesar la imagen de la Figura 18 Sección (a) con el Escenario 1. En la Figura 19(a) se muestra el resultado obtenido con un *k* = 2 sin grandes diferencias, en 19(b) se procesa la imagen con el parámetro *k* = 4, aquí se pueden visualizar los elementos que componen la imagen de manera más clara, pero sin definir aún un patrón claro, en 19(c) se procesa la imagen con un *k* = 8 y ahora ya empiezan a generarse ciertos patrones en partes presentando corrosión, sin embargo, el entorno toma una mayoría de estos patrones visuales con los colores cafés, en 19(d) prevalecen los colores cafés con un *k* =12 y se visualizan los patrones obvios en la parte de corrosión, sin embargo, estos mismos patrones se pierden con el entorno y no son completamente visibles, por ejemplo, en las partes más diminutas como el trenzado del alambre en la parte inferior, además que el entorno sigue tomando una parte importante de los patrones presentados.

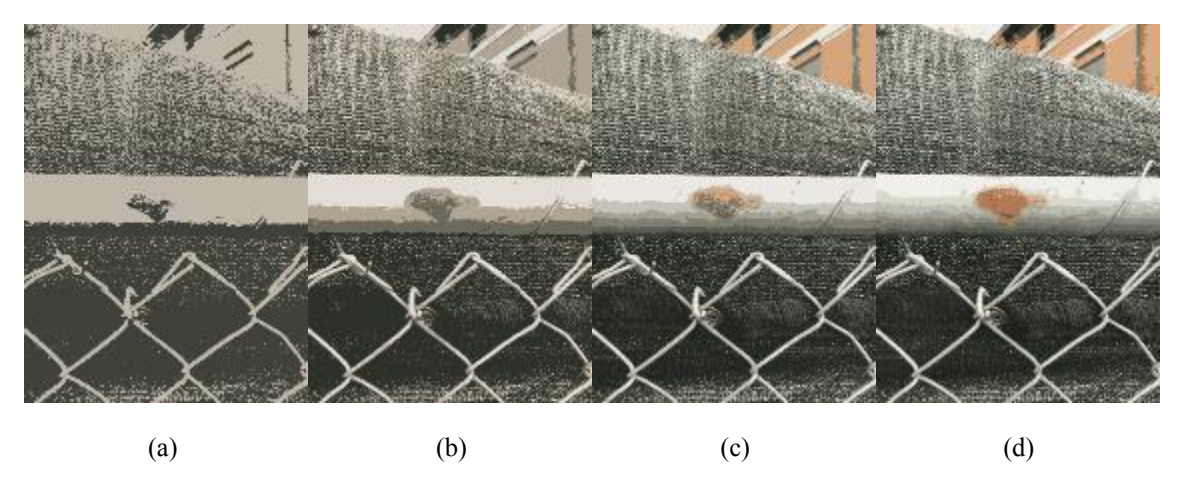

**Figura 19.** Resultados experimentales con el Escenario 1. Superficie con poca corrosión.

Utilizando el mismo Escenario 1, se procesó la imagen de la Figura 18(b). En la Figura 20 se muestran algunos de los hallazgos más interesantes de este experimento, como por ejemplo la importancia del entorno, la composición de la imagen y el cómo el procesamiento es afectado por estas variantes. En la Figura 20(a) se presenta un procesamiento con un *k* = 2, en 20(b) con un *k* = 4, en 20(c) un *k* = 8 y en 20(d) un *k* = 12. Con estos parámetros para esta caracterización y complejidad en la imagen se puede observar que 20(a) es el mejor, debido a que en estos elementos sólo se necesita separar la parte corroída de la no corroída y con un *k* = 2 se hace directamente, ya que la complejidad y composición de la imagen lo permite porque no hay un entorno que genere interferencia con el procesamiento de imágenes de K-Means.

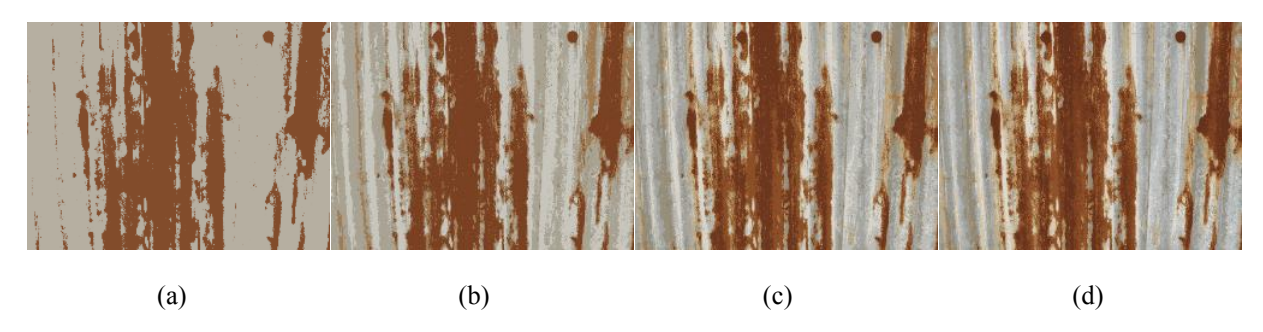

**Figura 20.** Resultados experimentales con el Escenario 1. Superficie con mediana corrosión.

En la Figura 21 se muestra un conjunto de procesamientos de  $k = \{2, 4, 8, 12\}$  de la Figura 18(c) en K-Means en las secciones (a), (b), (c) y (d) respectivamente. Trabajado sobre el Escenario 1 con una caracterización del 80% de corrosión sobre superficie metálica. En este caso se observa que, aunque la complejidad de la imagen es baja debido al alto porcentaje de corrosión presente la información y patrones que nos puede proveer tienden a ser innecesarios o llenos de inconsistencias como se aprecia en la Figura 21 donde a pesar de un crecimiento secuencial en el parámetro *k* la imagen no presenta patrones de importancia sino se observa como el entorno de una imagen provoca ruido dentro del procesamiento en cada una de las imágenes. En este conjunto se muestra como el entorno se mezcla con los patrones en la imagen los cuales provocan ruido en el procesamiento además de que ciertas partes de la imagen son tomadas como corrosión por parte del algoritmo y se forman los mismos patrones que en la corrosión.

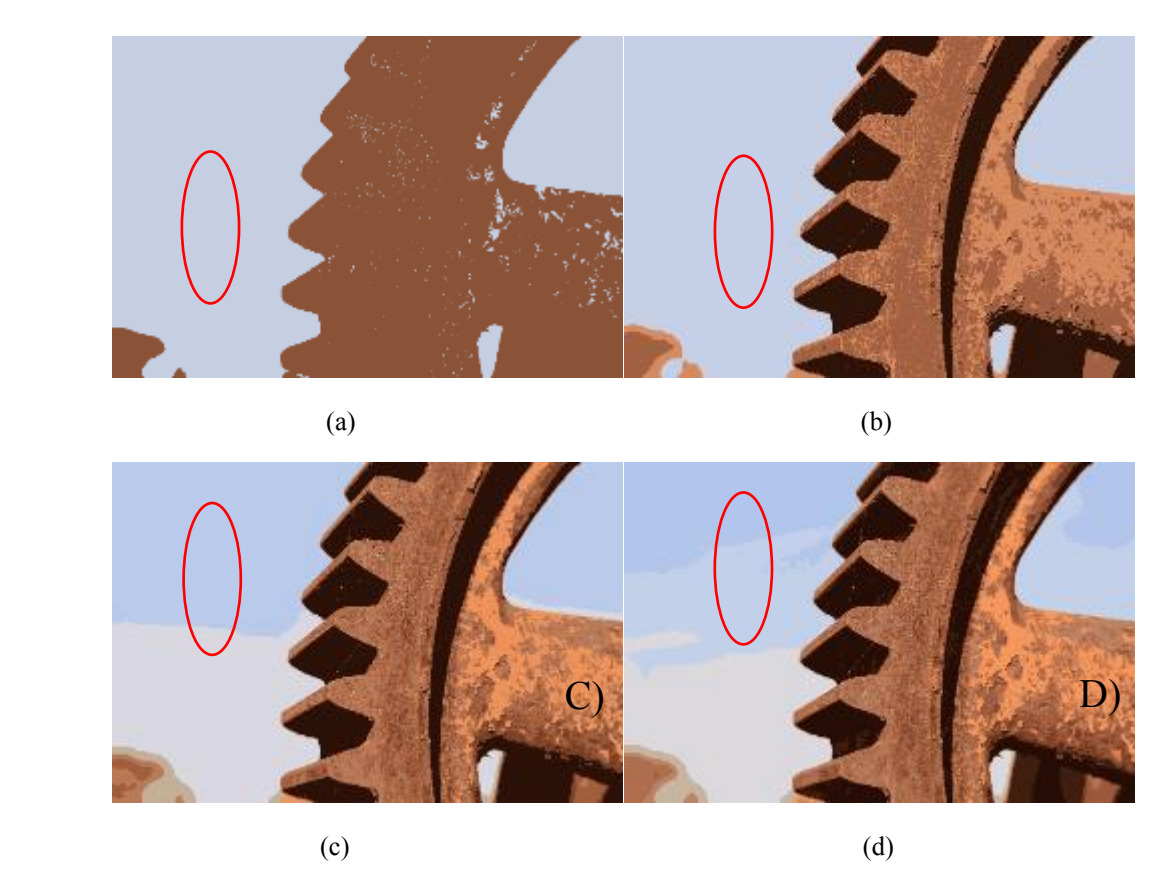

**Figura 21.** Resultados experimentales con el Escenario 1. Superficie con mucha corrosión.

En la Figura 22 se presentan las técnicas de manipulación de color que serán utilizadas con los Escenarios 2-5. A manera de ejemplo, se presenta la salida al procesar la imagen de la Figura 18(a) con las técnicas: a) Hue Saturation Value, b) CieLab y c) RGB. Cada uno de los casos se dividen en 1, 2 y 3 respectivamente mostrando las capas en orden a) H, S y V b) L\*, A\* y B\* y c) R, G y B. Donde se aprecian las diferencias entre cada una de estas capas que constan desde el nivel de saturación presente hasta la diferencia en el matiz demostrado dentro de cada una de estas capas.

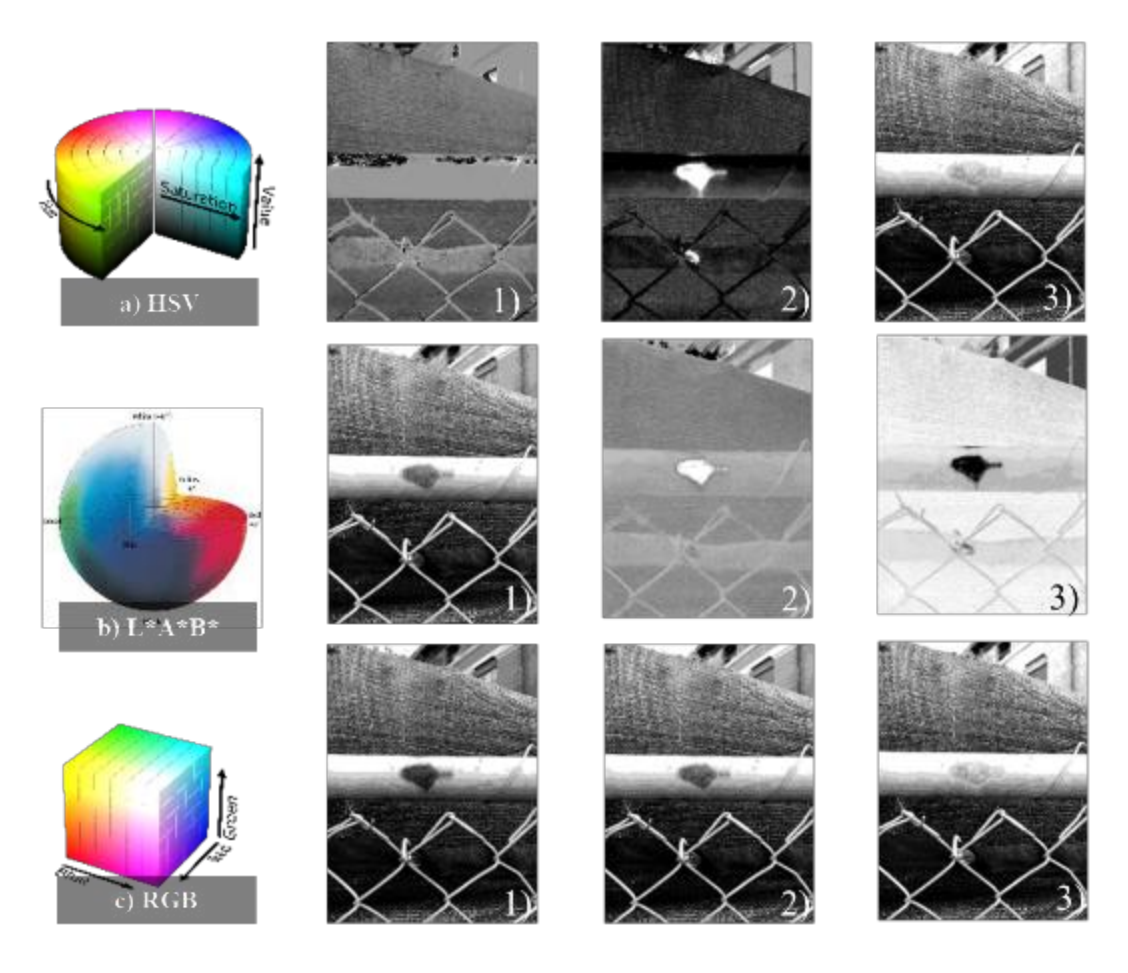

**Figura 22.** Técnicas de manipulación de color.

En la Figura 23 se presenta la descomposición de una imagen en sus distintas capas del espacio de color HSV donde (a) es la imagen original adquirida del repositorio de corrosión\_data de Mendeley la cual paso por una caracterización arbitraria a un 50% de corrosión presente dentro de las superficies metálicas posteriormente se descompone en (b), (c) y (d) las cuales corresponden respectivamente a las capas H, S y V del espacio de color.

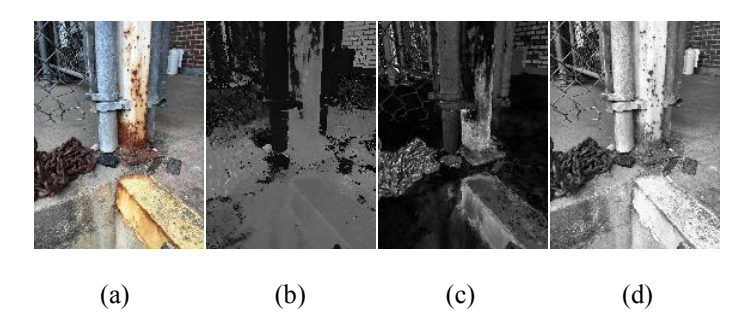

**Figura 23.** Resultados experimentales del preprocesamiento con el Escenario 2.

En la Figura 24 se presentan los resultados al procesar las imágenes de la Figura 23(b), 23(c) y 23(d), previamente procesadas con el espacio de color HSV, con el algoritmo K-Means con un *k*  $=$  4. En el caso de la capa H, 24(a), la cual corresponde al matiz, se observan agrupaciones formadas de manera muy aleatoria, tomando partes del muro que forma parte del entorno y extrapolando partes de las tuberías, dejando sin lugar a la creación de patrones de interés. En el caso de la capa S, 24(b), el algoritmo extrapola básicamente todo lo que conforma la superficie o piso y posteriormente crea agrupaciones pequeñas en las superficies metálicas presentes y en el entorno. Por último, en el caso de V, 24(c), se observa que el algoritmo pareciera no haber hecho nada, sin embargo, tras observaciones más profundas se nota que algunas partes del entorno toman una mayor importancia en la composición de la imagen como los tanques presentes en color blanco junto al muro y las partes que constan de superficies con corrosión se notan un tanto más limpias en cuanto a su composición y visualización.

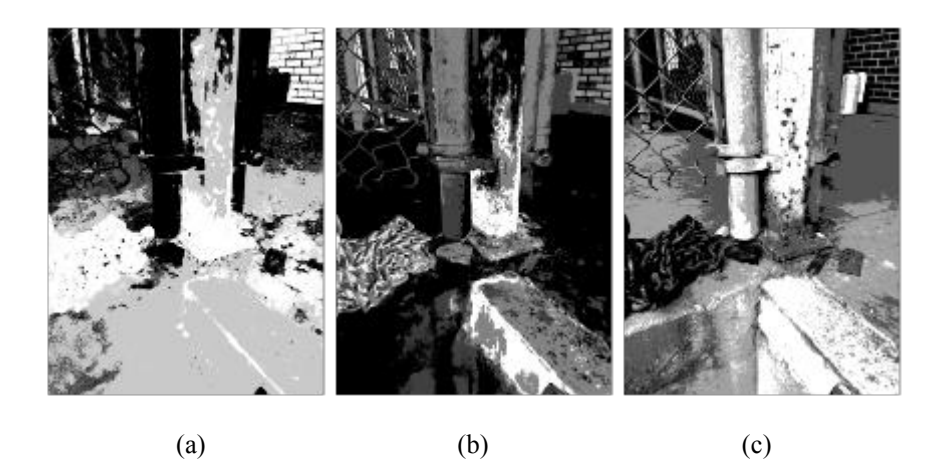

**Figura 24.** Resultados experimentales con el Escenario 2.

En la Figura 25 se presenta una imagen la cual tiene un gran problema para su procesamiento limpio ya que presenta grandes niveles de iluminación y refracción, lo cual conlleva a un procesamiento con el cual no se obtiene información o patrones satisfactorios ya que la imagen es percibida de distintas maneras en las cuales cada una de las capas toma una tendencia a exacerbar el brillo presente o simplemente desaparecer el objeto a procesar. En la Figura 25 se presentan con las capas HSV en el orden respectivo (a), (b) y (c).

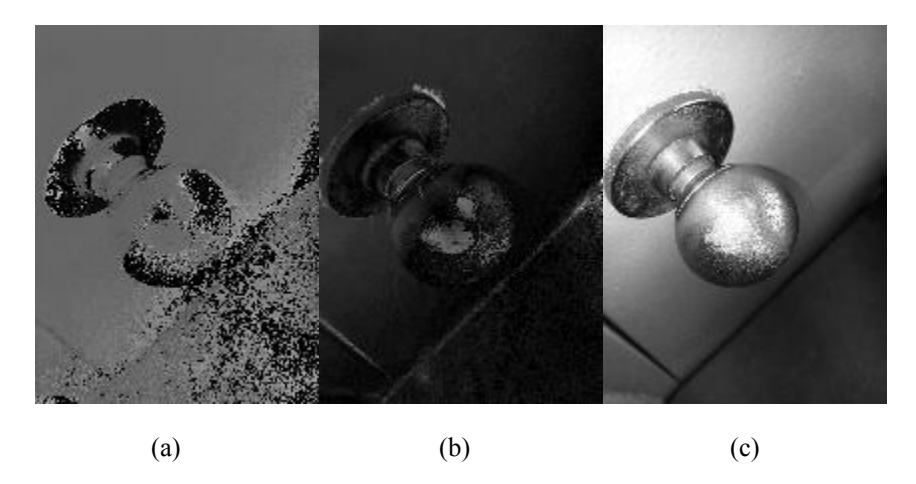

**Figura 25.** Resultados experimentales del pre-procesamiento con el Escenario3. Técnica HSV.

En la Figura 26 se presenta un ejemplo de los resultados del post procesamiento, Escenario 3, tras solamente haber procesado con el algoritmo K-Means implementando un *k* = 4. En este caso se observa un post procesamiento con el espacio de color HSV al no haber un preprocesamiento con ningún espacio de color previo se puede decir que el post procesamiento es exitoso, sin embargo, la tendencia en este caso, es simplemente una variación en la saturación que presenta la imagen debido a que tras el procesamiento con el algoritmo K-Means no queda mucha información en la imagen con la cual trabajar, por lo cual, este caso se descarta por no aportar información o patrones a la investigación. En la Figura 26 de manera ordenada se presenta el espacio de color HSV de manera correspondiente con las capas en H(a), S(b) y V(c).

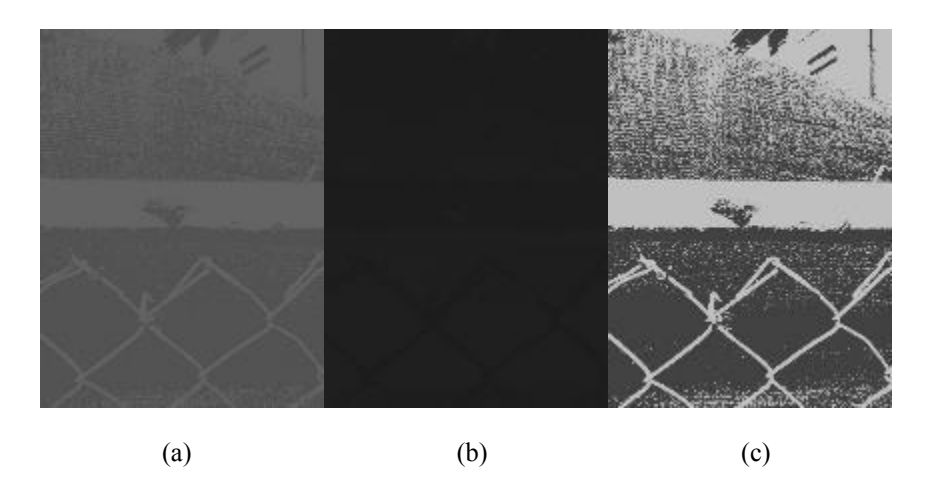

**Figura 26.** Resultados experimentales con el Escenario 3.

Posteriormente, en secuencia con los escenarios experimentales se procede a trabajar con el Escenario 4 y se obtienen las imágenes presentadas en la Figura 27. En la Figura 27 se observa un post procesamiento tras ejecutar K-Means con un valor de *k* = 8, sobre una imagen pre procesada con el espacio de color HSV sobre la capa V, lo que se obtiene en cuanto a conocimiento es que en la Sección (a) y (b) no se muestra la imagen como tal más que con negros debido a que ya había sido extraídas esas capas y únicamente se aprecia de manera visual la capa sobre la cual se está trabajando, lo cual conlleva a que un post procesamiento con espacios de color es poco viable ya que no proporciona patrones a denotar.

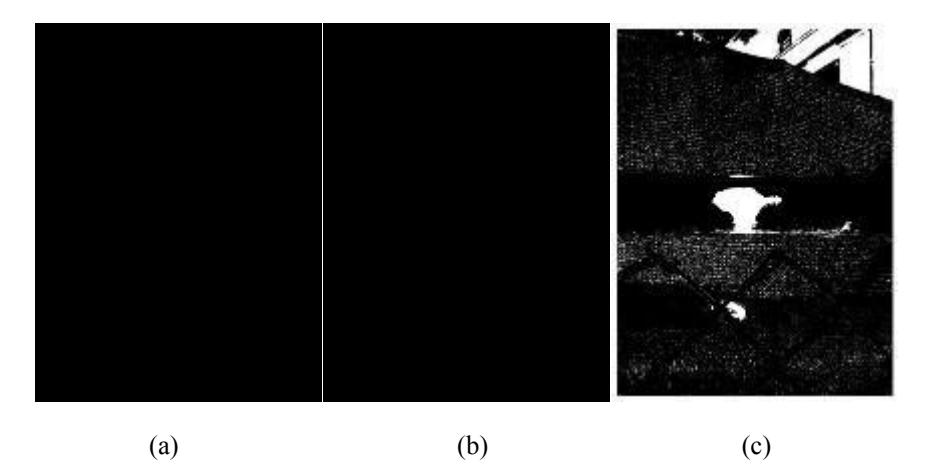

**Figura 27.** Resultados experimentales con el Escenario 4

# <span id="page-45-0"></span>**CAPÍTULO 7. CONCLUSIONES**

En esta tesis se presenta el análisis experimental de imágenes de superficies corroídas a través del algoritmo de agrupamiento K-Means, Los principales resultados obtenidos se describen a continuación por el diseño de Escenarios Experimentales.

Con el Escenario 1 se encontró que la utilización del algoritmo K-Means para imágenes de baja complejidad y con un entorno controlado entre menor sea el valor del parámetro *k* se pueden utilizar valores de *k* = *2* y *k* = 4. También se encontró que las imágenes con un alto nivel de corrosión toman una tendencia a transformar su entorno como parte de corrosión o alterar de manera drástica los resultados como se presentan en la Figura 20 donde se observa que a pesar del incremento secuencial de *k* en cada una de sus expresiones, solo se define más el entorno y a partir de *k* = 4 ya no hay una variación fuerte en sus patrones, además que el contexto presente en la imagen original pasa a formar parte como patrón de corrosión en cada una de sus expresiones.

Con el Escenario 2 se presentan los distintos espacios de color y en sus capas se descubren las distintas problemáticas que pueden presentarse dentro del desarrollo experimental en cuanto al procesamiento de imágenes como puede ser el ruido tras el procesamiento de estas dándose a entender como ruido a cualquier situación o cosa que pueda obstruir la adquisición del conocimiento esperado. Entre estas obstrucciones está el entorno, el cual hace referencia al nivel de complejidad que pueda existir dentro de la imagen, sea que esté conformada no solo por la superficie metálica a procesar sino por distintos objetos, ya sean elementos presentes en el ambiente natural del objeto o simplemente la variedad de colores presentes dentro de la imagen. El brillo de la imagen es otro factor interesante, ya que dependiendo de la variación en sus niveles pueda obstruir la visualización de la imagen por ser demasiado brillosa o hasta por su ausencia, siendo demasiado opaca. Y por último está la refracción, la cual en algunos casos obstruye el procesamiento limpio de la imagen.

En el Escenario 3, independientemente del post procesamiento aplicado con cualquiera de los espacios de color propuestos, la única variación encontrada es una variación en la saturación de la imagen sobre la cual se está operando, lo cual no proporciona ningún patrón o tendencia de importancia y esto no aporta a la visualización del problema de corrosión.

En el caso del Escenario 4, lo que proporciona es una afirmación de la capa de color en utilidad dentro del preprocesamiento aplicado con anterioridad, en caso contrario, solo se obtienen imágenes en negro que no aportan nada a la investigación. Por lo tanto, no es recomendable este escenario.

Finalmente, con este enfoque de solución se busca encontrar el método experimental adecuado para los distintos escenarios posibles para el procesamiento de imágenes. En este caso es importante resaltar que, a partir de la previa caracterización de las imágenes, se puede seleccionar el diseño experimental y método recomendado para su procesamiento.

### <span id="page-47-0"></span>**REFERENCIAS**

- [1] J. A. Salazar-Jiménez, "Introducción al fenómeno de corrosión: tipos, factores que influyen y control para la protección de materiales (Nota técnica)," *Rev. Tecnol. en Marcha*, vol. 28, no. 3, p. 127, 2015, doi: 10.18845/tm.v28i3.2417.
- [2] Z. Petrovic, "Catastrophes caused by corrosion," *Vojnoteh. Glas.*, vol. 64, no. 4, pp. 1048– 1064, 2016, doi: 10.5937/vojtehg64-10388.
- [3] NACE International, "Basic Corrosion Student Manual," no. July, 2014.
- [4] G. J. Kelly, *Corrosion Engineering - Practices Vs Principles.*, vol. ChE9, no. 2. 1984.
- [5] G. S. Frankel and N. Sridhar, "Understanding localized corrosion," *Mater. Today*, vol. 11, no. 10, pp. 38–44, 2008, doi: 10.1016/S1369-7021(08)70206-2.
- [6] X. G. Zhang, "Galvanic Corrosion," *Uhlig's Corros. Handb. Third Ed.*, pp. 123–143, 2011, doi: 10.1002/9780470872864.ch10.
- [7] R. Saravanan and P. Sujatha, "A State of Art Techniques on Machine Learning Algorithms: A Perspective of Supervised Learning Approaches in Data Classification," *Proc. 2nd Int. Conf. Intell. Comput. Control Syst. ICICCS 2018*, no. Iciccs, pp. 945–949, 2019, doi: 10.1109/ICCONS.2018.8663155.
- [8] T. O. Ayodele, *Types of Machine Learning Algorithms, New Advances in Machine Learning*. InTech, 2011.
- [9] C. Zhang and S. Xia, "K-Means clustering algorithm with improved initial center," *Proc. - 2009 2nd Int. Work. Knowl. Discov. Data Mining, WKKD 2009*, vol. 1, no. 2, pp. 790– 792, 2009, doi: 10.1109/WKDD.2009.210.
- [10] K. A. A. Nazeer and M. P. Sebastian, "Improving the Accuracy and Efficiency of the K-Means Clustering Algorithm," *Proc. World Congr. Eng.*, vol. I, no. July 2009, p. 6, 2009.
- [11] S. Süsstrunk, R. Buckley, and S. Swen, "Standard RGB color spaces," *Final Progr. Proc. - IS T/SID Color Imaging Conf.*, pp. 127–134, 1999.
- [12] R. W. G. Hunt and M. R. Pointer, "A colour-appearance transform for the CIE 1931 standard colorimetric observer," *Color Res. Appl.*, vol. 10, no. 3, pp. 165–179, 1985, doi: 10.1002/col.5080100306.
- [13] MacQueen, James and others, "Some methods for classification and analysis of multivariate observations," *Proc. fifth Berkeley Symp. Math. Stat. Probab.*, vol. 1, no. 14, pp. 281–297, 1967, [Online]. Available: http://books.google.de/books?hl=de&lr=&id=IC4Ku\_7dBFUC&oi=fnd&pg=PA281&dq= MacQueen+some+methods+for+classification&ots=nNTcK1IdoQ&sig=fHzdVcbvmYJlTNHu1HncmOFOkM#v=onepage&q=MacQueen some methods for classification&f=false.
- [14] S. P. Lloyd, "Least Squares Quantization in PCM," *IEEE Trans. Inf. Theory*, vol. 28, no. 2, pp. 129–137, 1982, doi: 10.1109/TIT.1982.1056489.
- [15] H. Zia López, "Análisis automático de imágenes de frotis de sangre periférica para diagnóstico de leucemia," pp. 1–66, 2021, [Online]. Available: https://academicae.unavarra.es/xmlui/handle/2454/39190.
- [16] K. Peng, V. C. M. Leung, and Q. Huang, "Clustering Approach Based on Mini Batch Kmeans for Intrusion Detection System over Big Data," *IEEE Access*, vol. 6, pp. 11897– 11906, 2018, doi: 10.1109/ACCESS.2018.2810267.
- [17] M. Moradi Fard, T. Thonet, and E. Gaussier, "Deep K-Means: Jointly clustering with K-Means and learning representations," *Pattern Recognit. Lett.*, vol. 138, pp. 185–192, 2020, doi: 10.1016/j.patrec.2020.07.028.
- [18] J. R. Scully, "Future frontiers in corrosion science and engineering, part I," *Corrosion*, vol. 74, no. 1, pp. 3–4, 2018, doi: 10.5006/2734.
- [19] J. R. Scully, "Future frontiers in corrosion science and engineering, Part II: Managing the many stages of corrosion," *Corrosion*, vol. 75, no. 2, pp. 123–125, 2019, doi: 10.5006/3132.
- [20] P. Iii and T. Next, "Future Frontiers in Corrosion Science ' Leap Ahead ' in Corrosion Control," vol. 75, no. 12, pp. 1395–1397, 2019.
- [21] N. D. Hoang and V. D. Tran, "Image Processing-Based Detection of Pipe Corrosion Using Texture Analysis and Metaheuristic-Optimized Machine Learning Approach," *Comput. Intell. Neurosci.*, vol. 2019, 2019, doi: 10.1155/2019/8097213.
- [22] K. Y. Choi and S. S. Kim, "Morphological analysis and classification of types of surface corrosion damage by digital image processing," *Corros. Sci.*, vol. 47, no. 1, pp. 1–15, 2005, doi: 10.1016/j.corsci.2004.05.007.
- [23] M. Motamedi, F. Faramarzi, and O. Duran, "New concept for corrosion inspection of urban pipeline networks by digital image processing," *IECON Proc. (Industrial Electron. Conf.*, pp. 1551–1556, 2012, doi: 10.1109/IECON.2012.6388510.
- [24] B. Shikha, P. Gitanjali, and P. Kumar, "An Extreme Learning Machine-Relevance Feedback Framework for Enhancing the Accuracy of a Hybrid Image Retrieval System," *Int. J. Interact. Multimed. Artif. Intell.*, vol. 6, no. 2, p. 13, 2020, doi: 10.9781/ijimai.2020.01.002.
- [25] V. Bondada, D. K. Pratihar, and C. S. Kumar, "Detection and quantitative assessment of corrosion on pipelines through image analysis," *Procedia Comput. Sci.*, vol. 133, pp. 804– 811, 2018, doi: 10.1016/j.procs.2018.07.115.
- [26] M. Mohammadpoor, M. G. Nooghabi, and Z. Ahmedi, "An Intelligent Technique for Grape Fanleaf Virus Detection," *Int. J. Interact. Multimed. Artif. Intell.*, vol. 6, no. 1, p. 62, 2020, doi: 10.9781/ijimai.2020.02.001.
- [27] W. T. Nash, C. J. Powell, T. Drummond, and N. Birbilis, "Automated corrosion detection using crowd sourced training for deep learning," *arXiv*, vol. 76, no. 2, pp. 135–142, 2019.
- [28] S. R. Dubey, P. Dixit, N. Singh, and J. P. Gupta, "Infected Fruit Part Detection using K-Means Clustering Segmentation Technique," *Int. J. Interact. Multimed. Artif. Intell.*, vol. 2, no. 2, p. 65, 2013, doi: 10.9781/ijimai.2013.229.
- [29] F. Y. Shih and S. Cheng, "Automatic seeded region growing for color image segmentation," *Image Vis. Comput.*, vol. 23, no. 10, pp. 877–886, 2005, doi: 10.1016/j.imavis.2005.05.015.
- [30] J. Fan, D. K. Y. Yau, A. K. Elmagarmid, and W. G. Aref, "Automatic image segmentation

by integrating color-edge extraction and seeded region growing," *IEEE Trans. Image Process.*, vol. 10, no. 10, pp. 1454–1466, 2001, doi: 10.1109/83.951532.

- [31] D. E. Ilea and P. F. Whelan, "Color Image Segmentation Using a Spatial K-Means Clustering Algorithm," *10th Int. Mach. Vis. Image Process. Conf.*, vol. 1, no. 4, pp. 751– 762, 2006, [Online]. Available: http://doras.dcu.ie/4646/.
- [32] R. K. Ranjan and T. Gulati, "Condition assessment of metallic objects using edge detection," *Int. J. Adv. Res. Comput. Sci. Softw. Eng.*, vol. 4, no. 5, pp. 253–258, 2014.
- [33] L. Fei-Fei, J. Deng, K. Li, ImageNet: Constructing a large-scale image database, J. Vis. 9 (2010) 1037– 1037. https://doi.org/10.1167/9.8.1037.
- [34] B. Zhou *et al.*, "Semantic Understanding of Scenes Through the ADE20K Dataset," *Int. J. Comput. Vis.*, vol. 127, no. 3, pp. 302–321, 2019, doi: 10.1007/s11263-018-1140-0.
- [35] G. T. U. A. Colleges *et al.*, "Microsoft COCO," *Eccv*, no. June, pp. 740–755, 2014.
- [36] Mendeley, Corrosion Data, Distributed by Mendeley. DOI: 10.17632/tbjn6p2gn9.1#filec311d38e-f04d-41ff-a508-dba6b60cc07b.
- [37] Dua, D. and Graff, C. (2019). UCI Machine Learning Repository [http://archive.ics.uci.edu/ml]. Irvine, CA: University of California, School of Information and Computer Science.